Hi

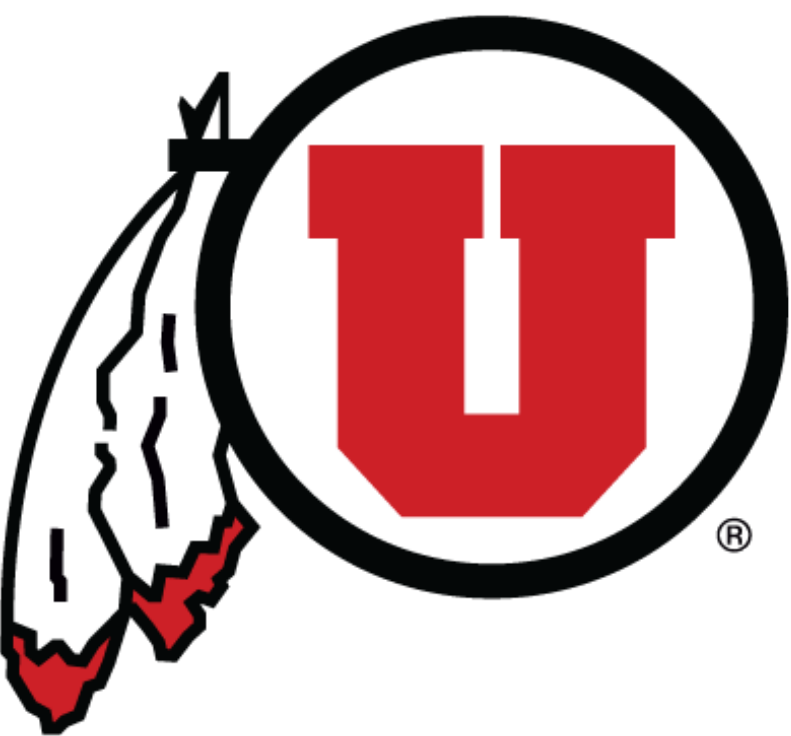

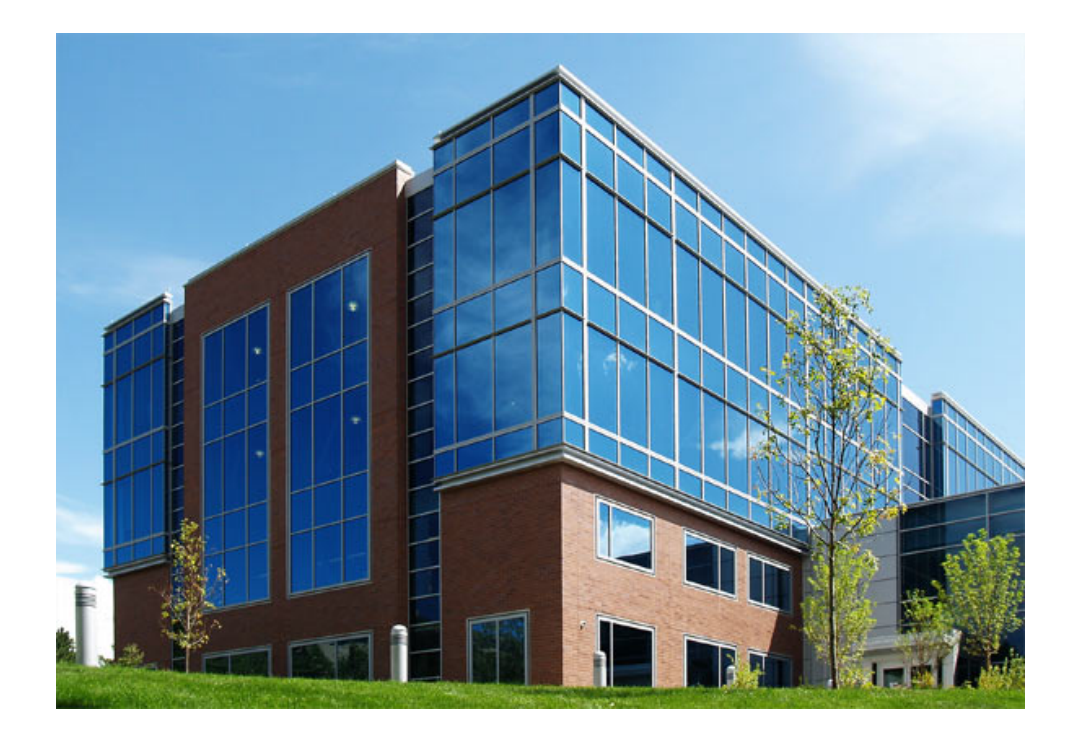

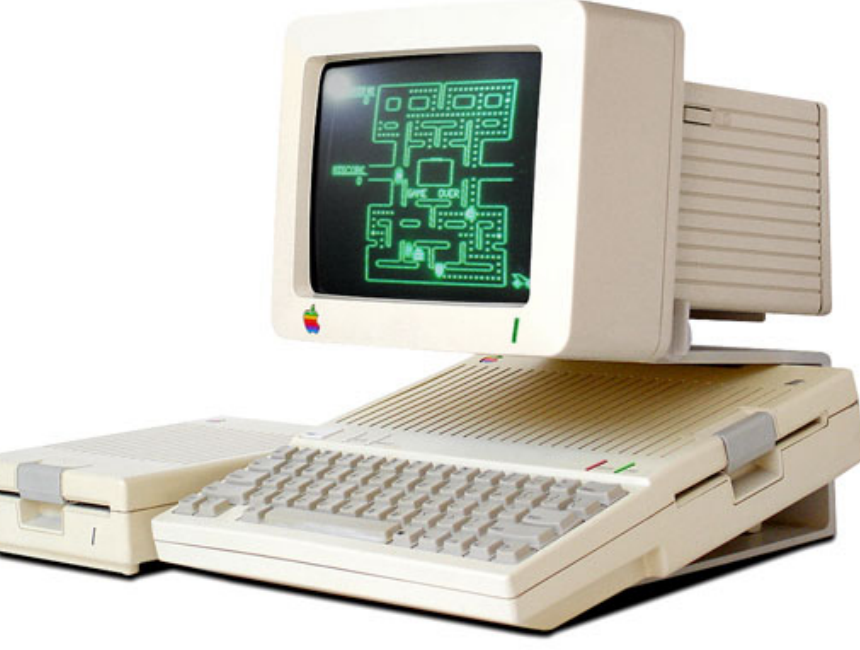

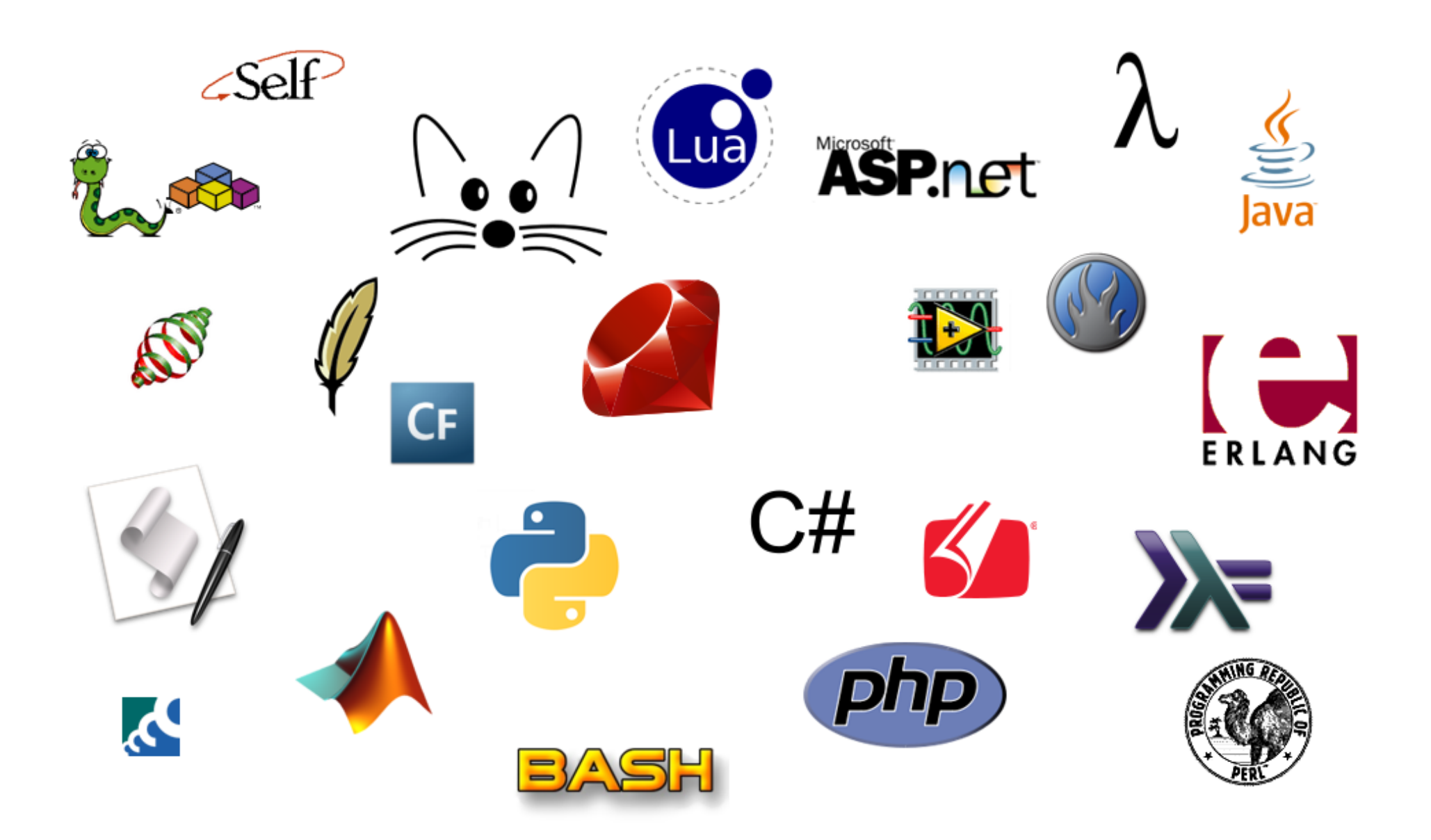

# APL

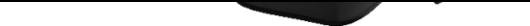

# APL

#### Ideas

- Precedence rules
- Array oriented
- Concise
- Functions
- Interactive environment

#### $10 \div 2 \times 4 + 1 = ?$

#### $10 \div 2 \times 4 + 1 \neq 21$

# $10 \div (2 \times (4 + 1)) = 1$

#### $10 \div 2 \times 4 + 1 = 1$

# Array Oriented

 $1 + 4 = 5$  $2 + 5 = 7$  $3 + 6 = 9$ 

### $123 + 456 = 579$

# Concise

- Symbols!
- Composition

# Symbols!

 $+$ 

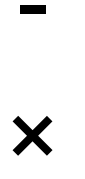

 $\div$ 

### Bonus Feature! -Language Bar-

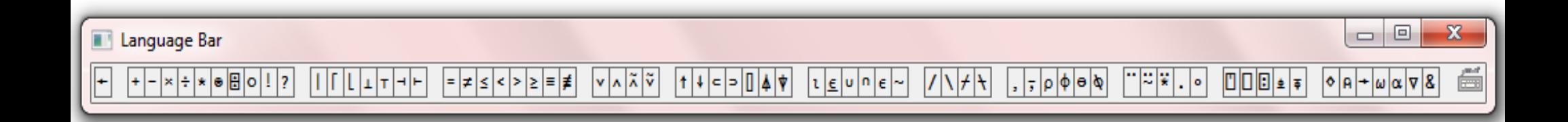

#### In case of "Symbol Crisis"

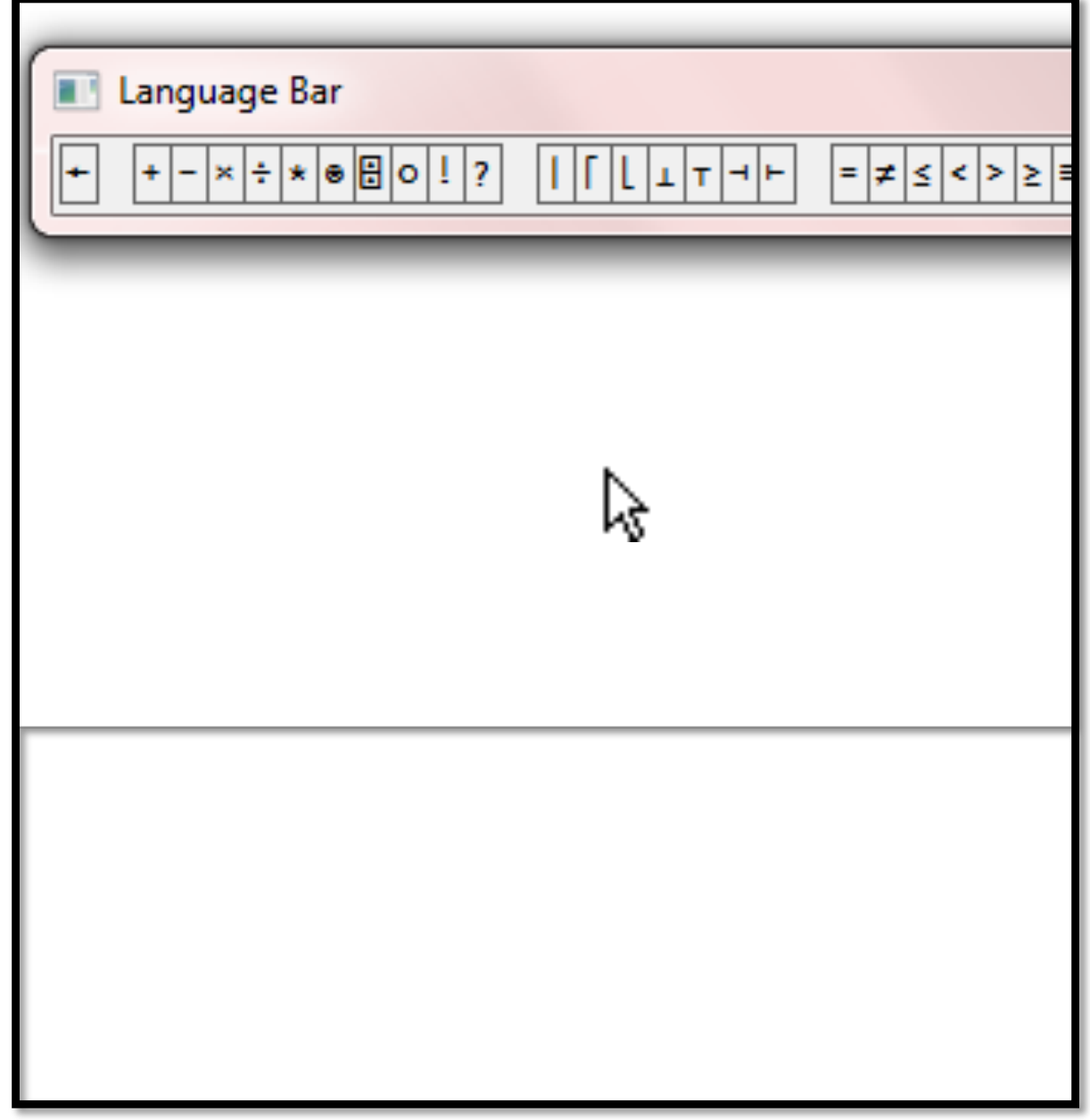

#### In case of "Symbol Crisis"

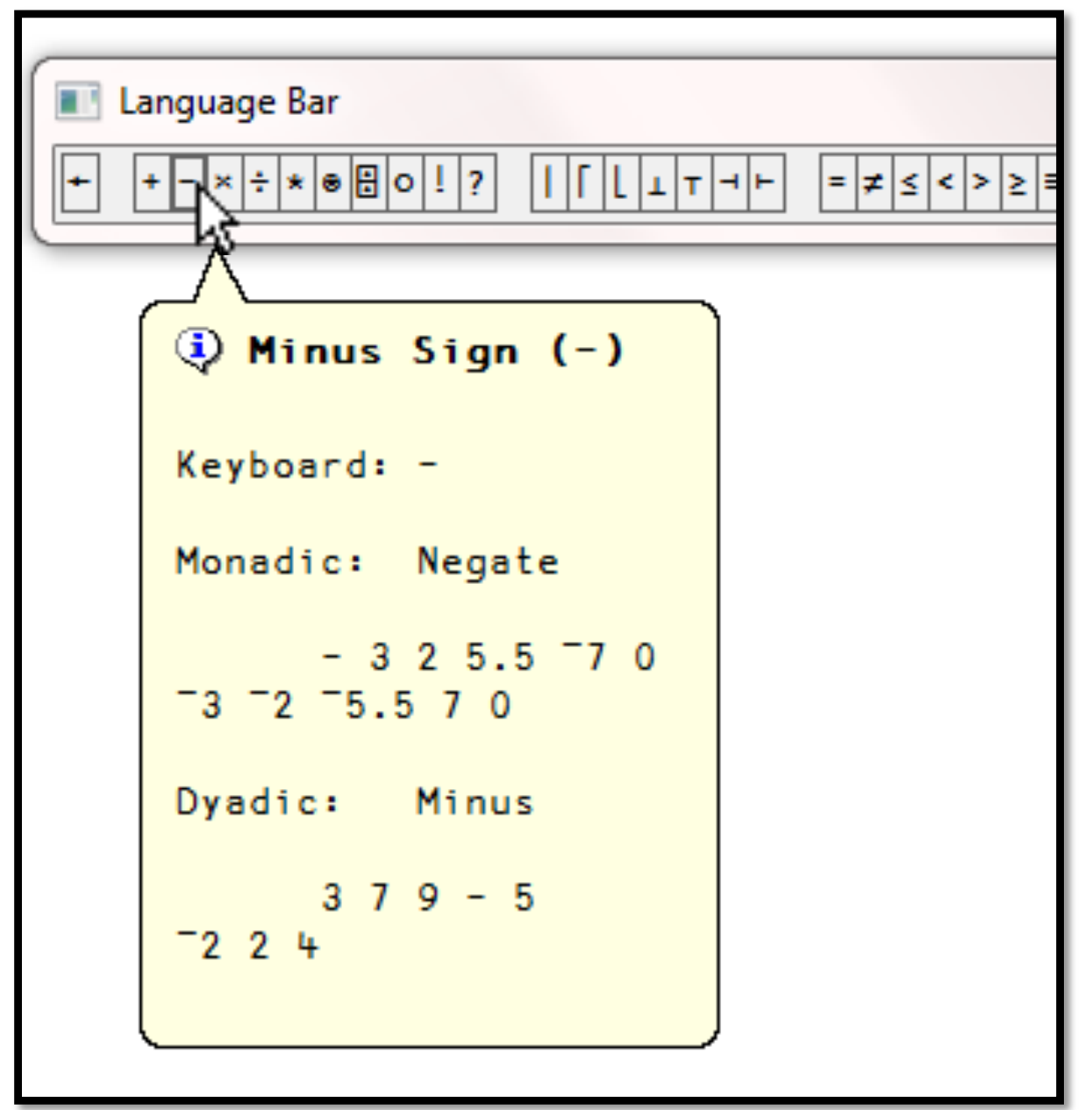

# Composition

```
\Sigma▣
                              \Box\frac{1}{\sqrt{1-\frac{1}{2}}}\,피공
           \Box\Box\Box\ast\mid \ast \mid \circ \midA\mid\div\mid \omega\mid \alpha\mid \nabla \mid \mathcal{S}l۰۱
      4) Jot (.)
      Keyboard: Control+J
      Operator: Composed With / Outer Product
                (*0.5) 1 2 3 4 5 6
      1 1.414 1.732 2 2.236 2.449
               1230. *4564568 10 12
      12 15 18
```

```
\Sigma▣
                   \Box圔
               |\mathbf{v}| = |\mathbf{v}| \mathbf{v}|◨▯▣▮▴▮ҙ
 ۰
D Inner Product (.)
Keyboard: .
Operator: Inner Product / Outer Product
       123+1\times45632
      1230.14564 5 6
 8 10 12
12 15 18
```
#### $123^\circ \times 456$

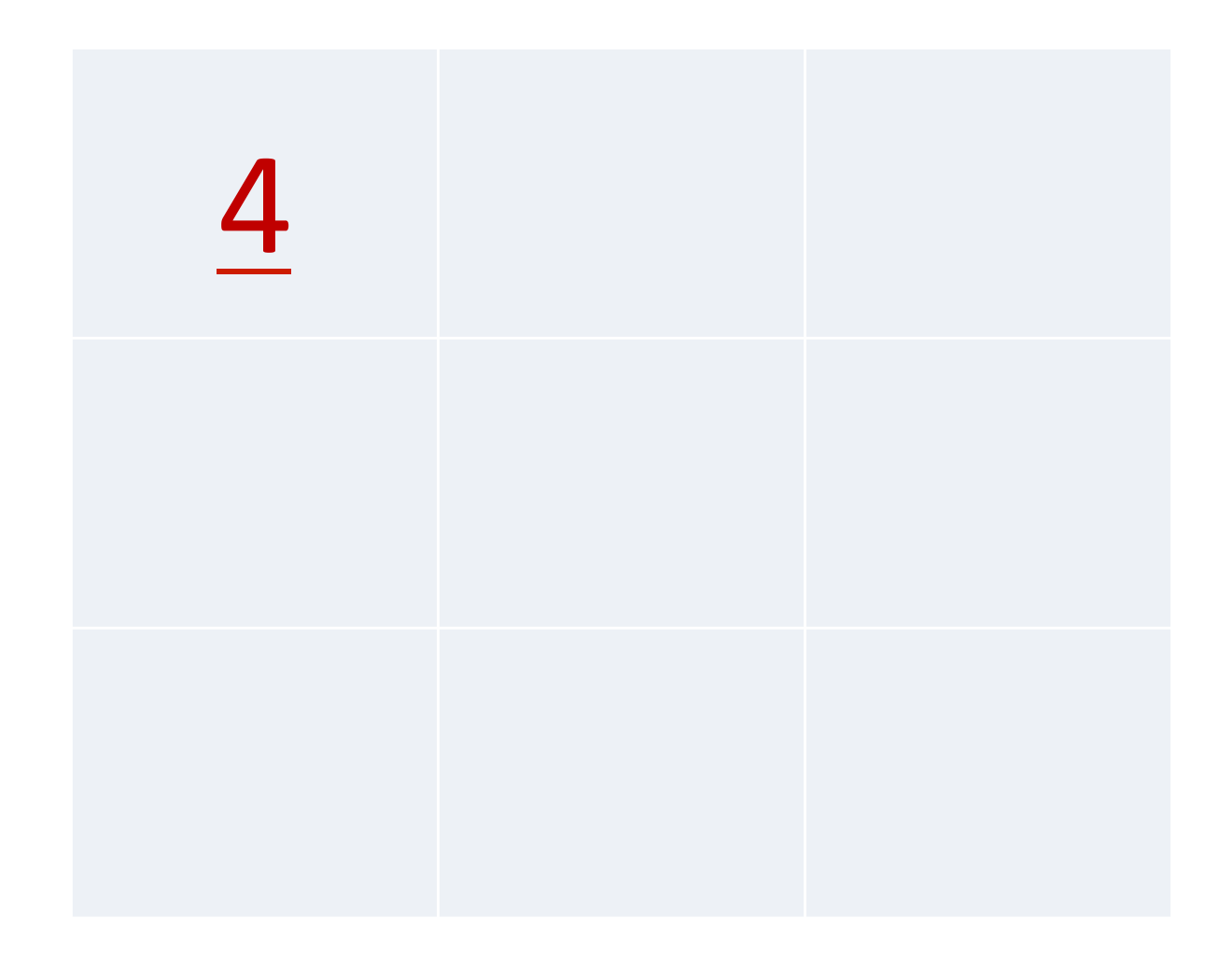

### $123°.×456$

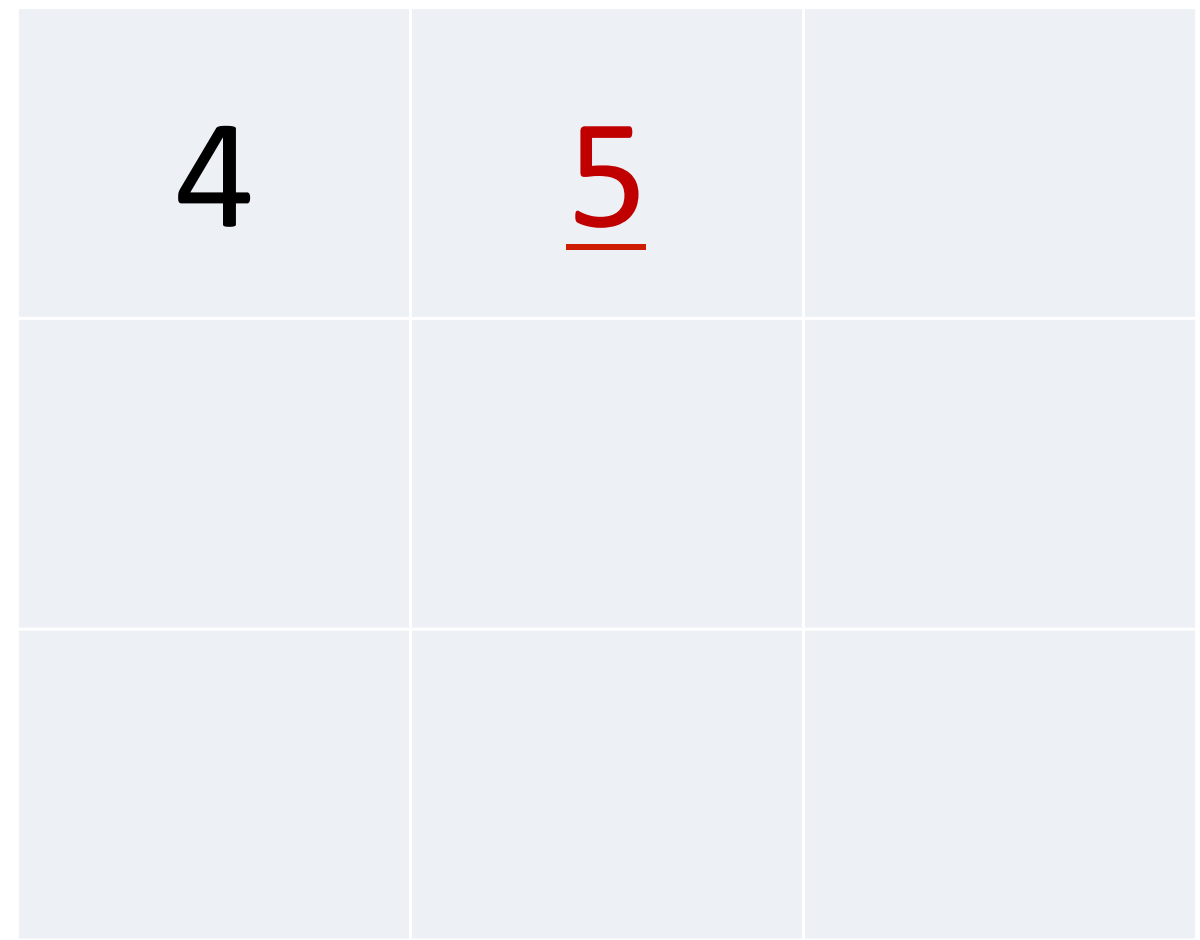

#### 123 · × 456

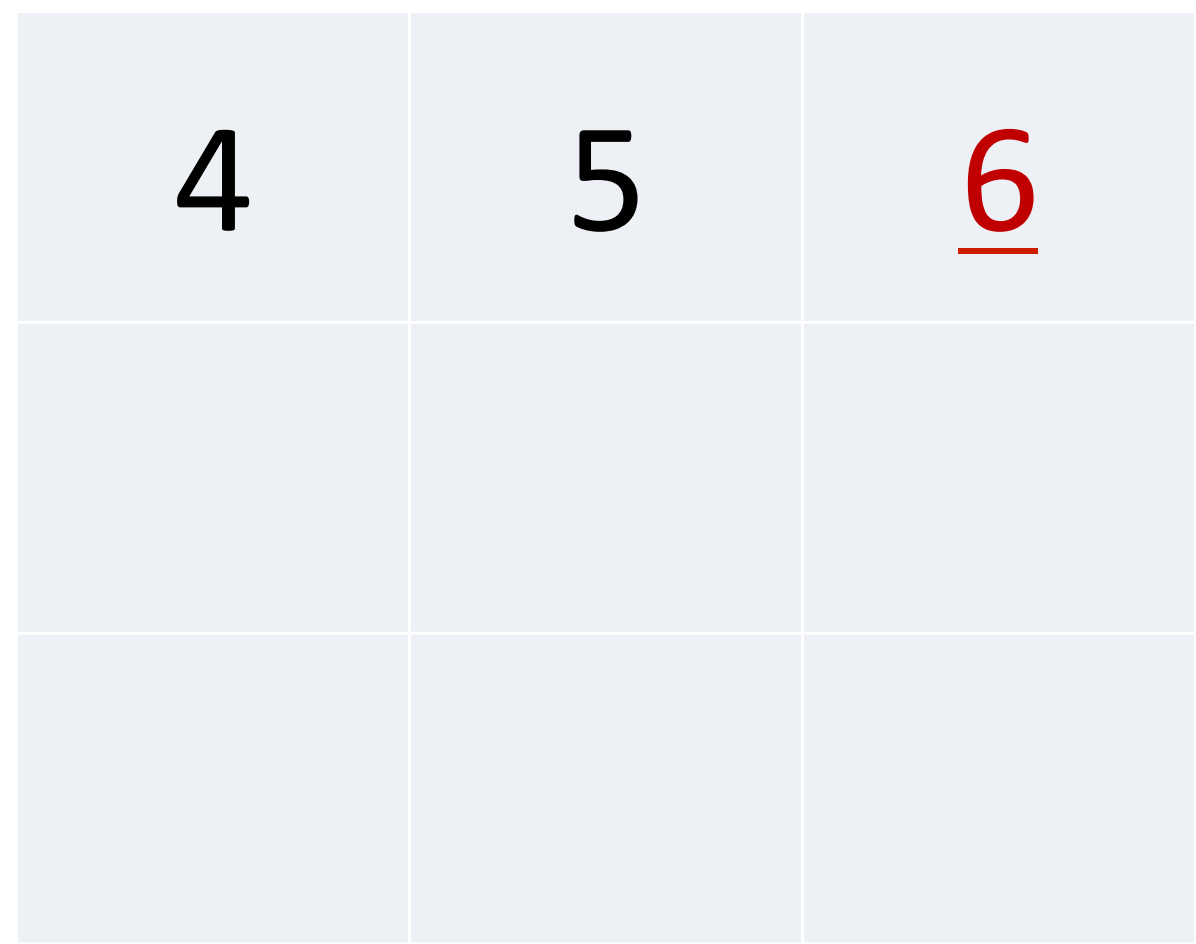

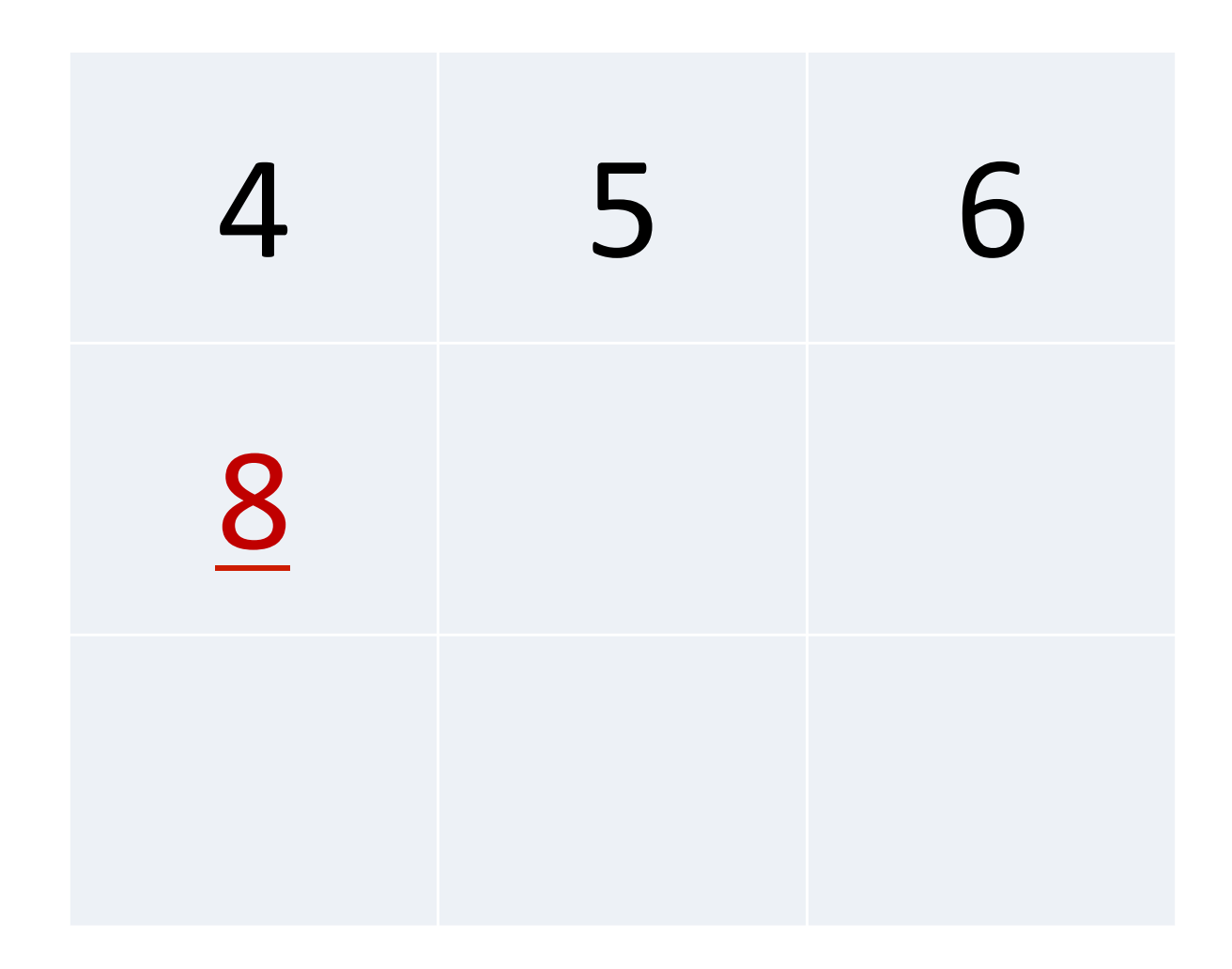

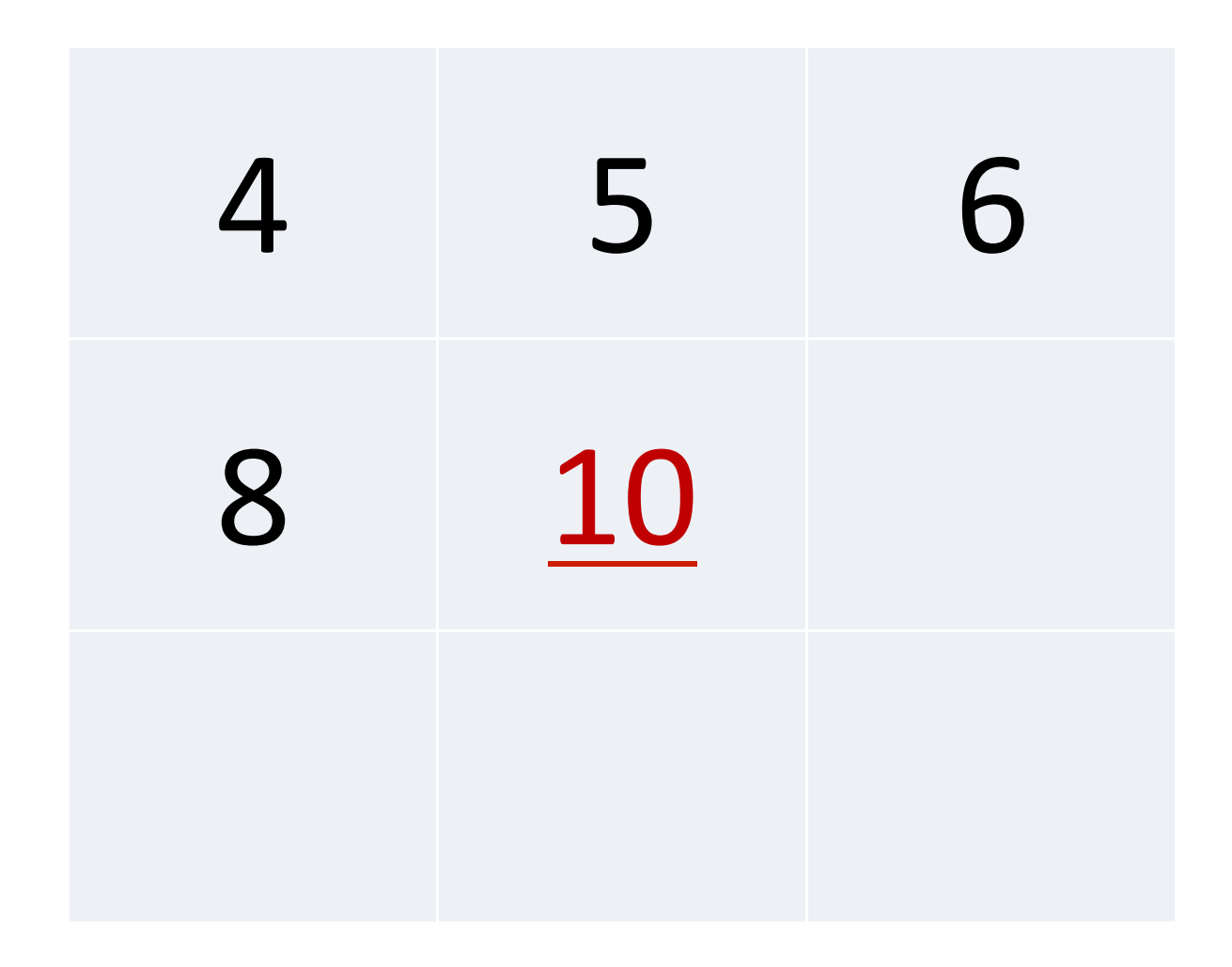

# 123 · ×456

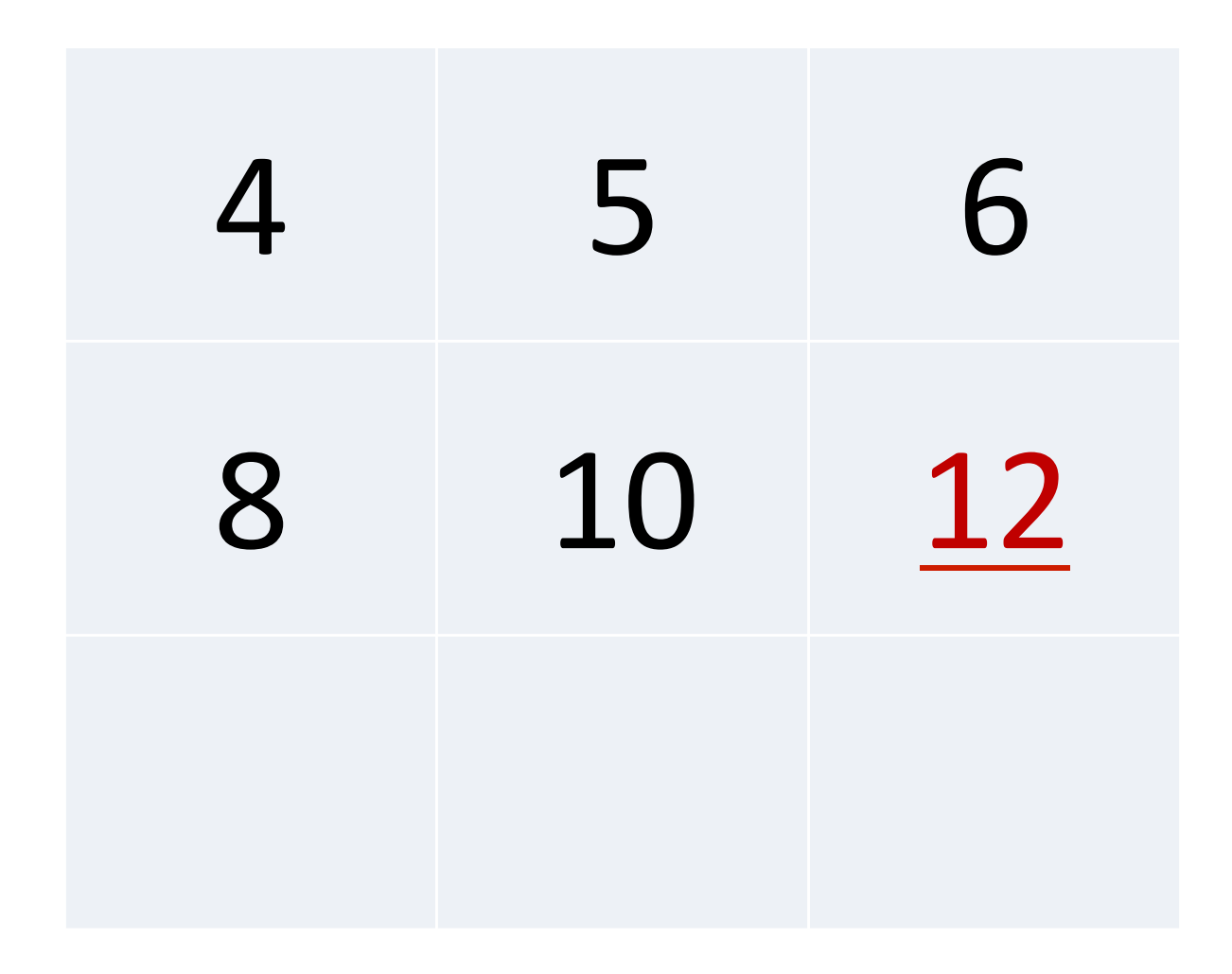

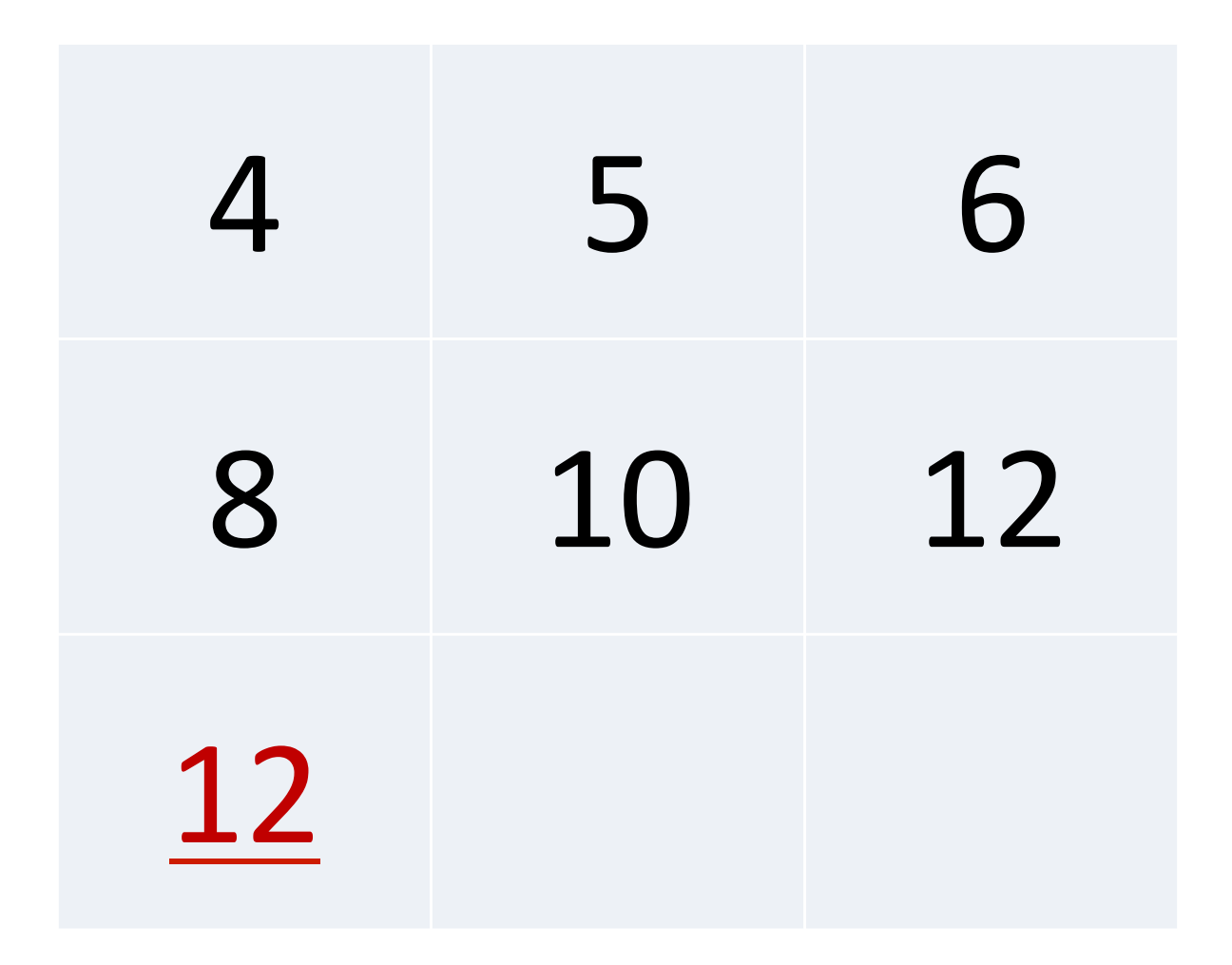

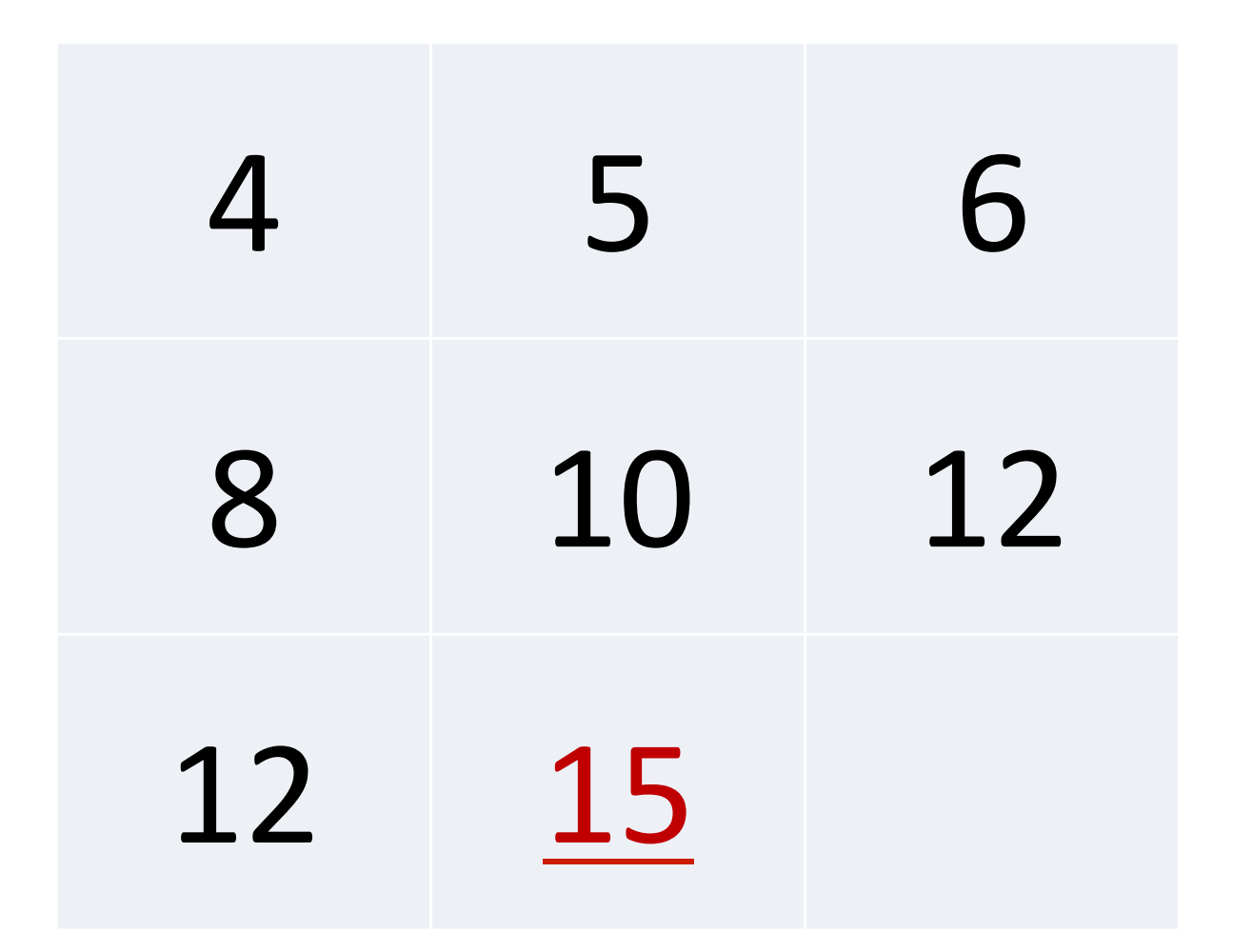

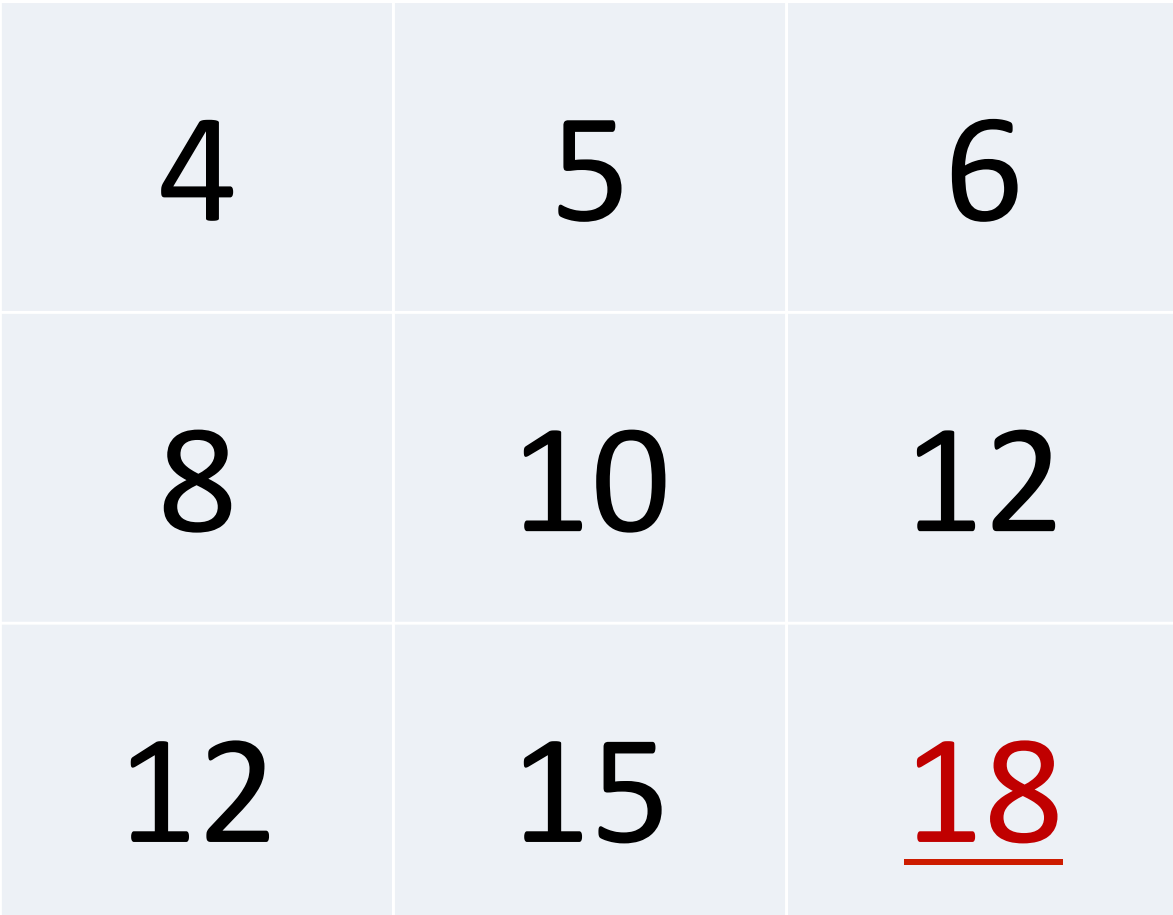

#### $123°. x456$

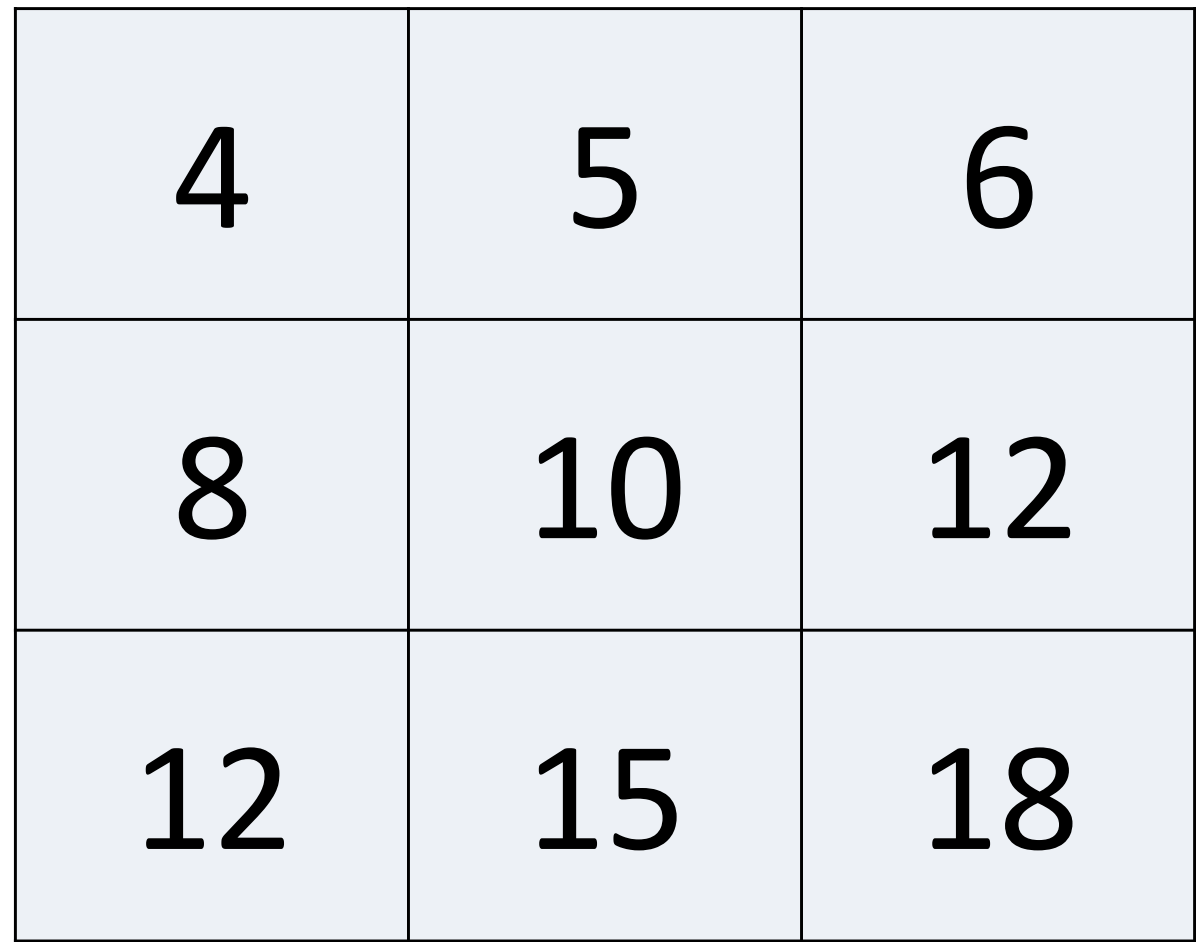

#### $123°. x456$

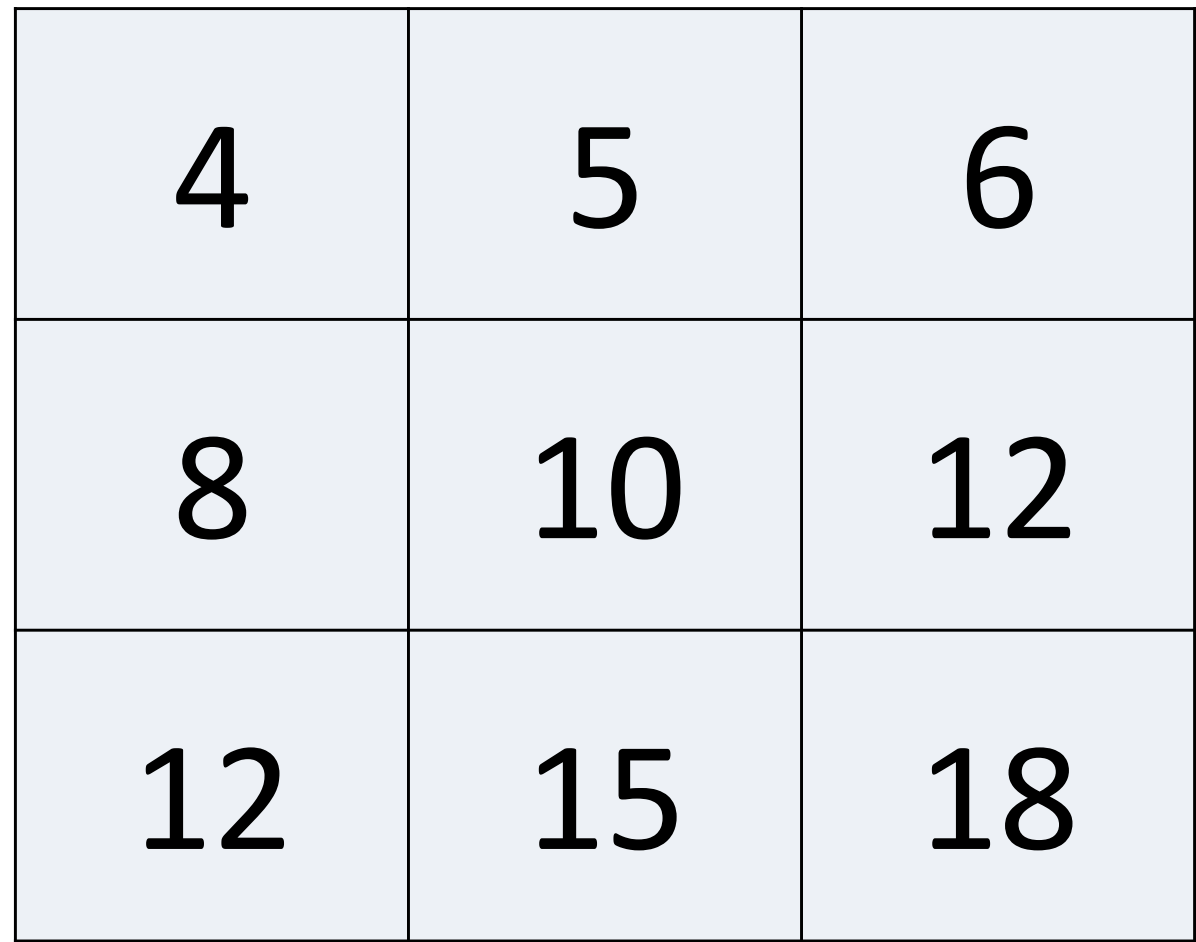

#### $123° + 456$

#### $123° + 456$

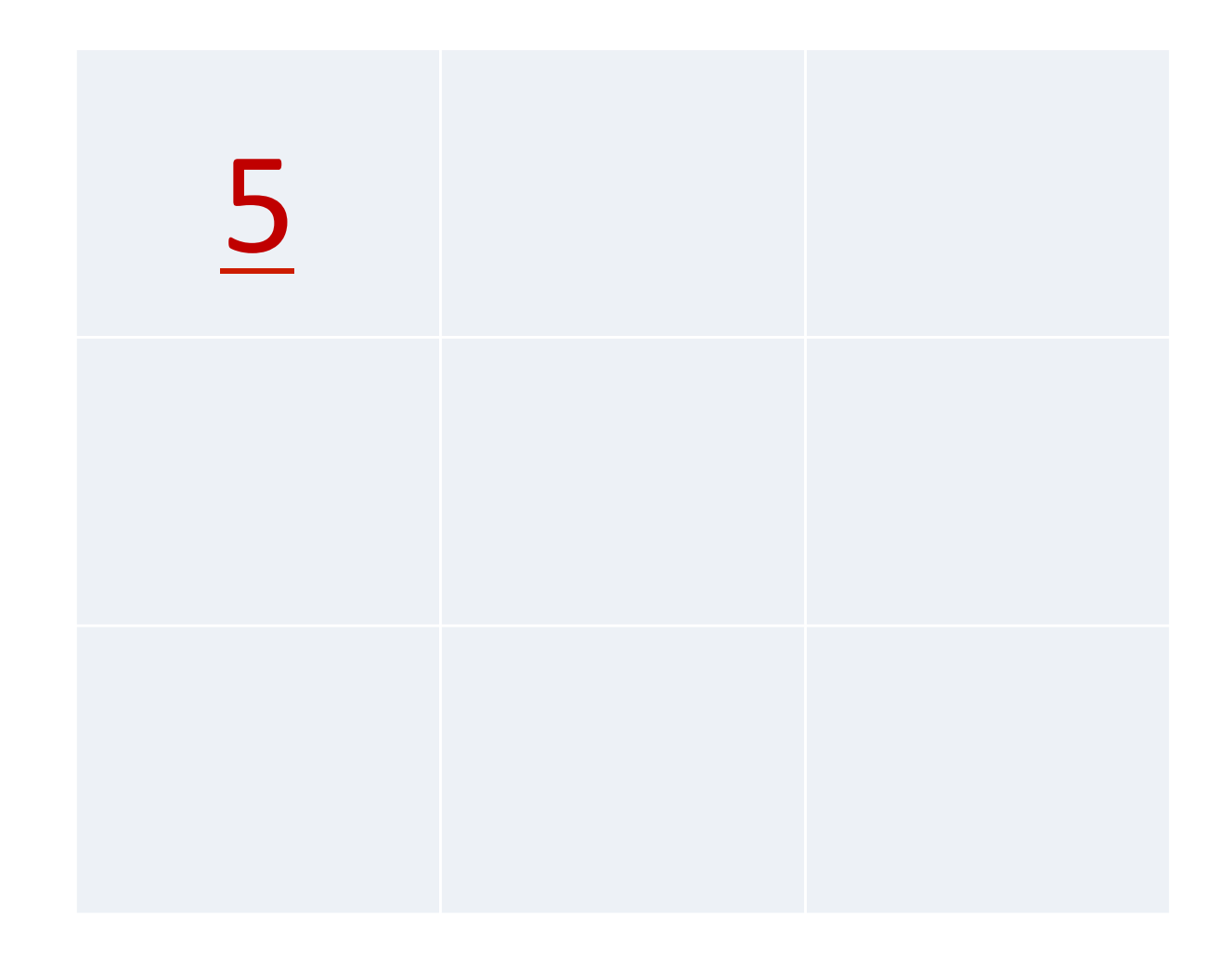

# $123° + 456$

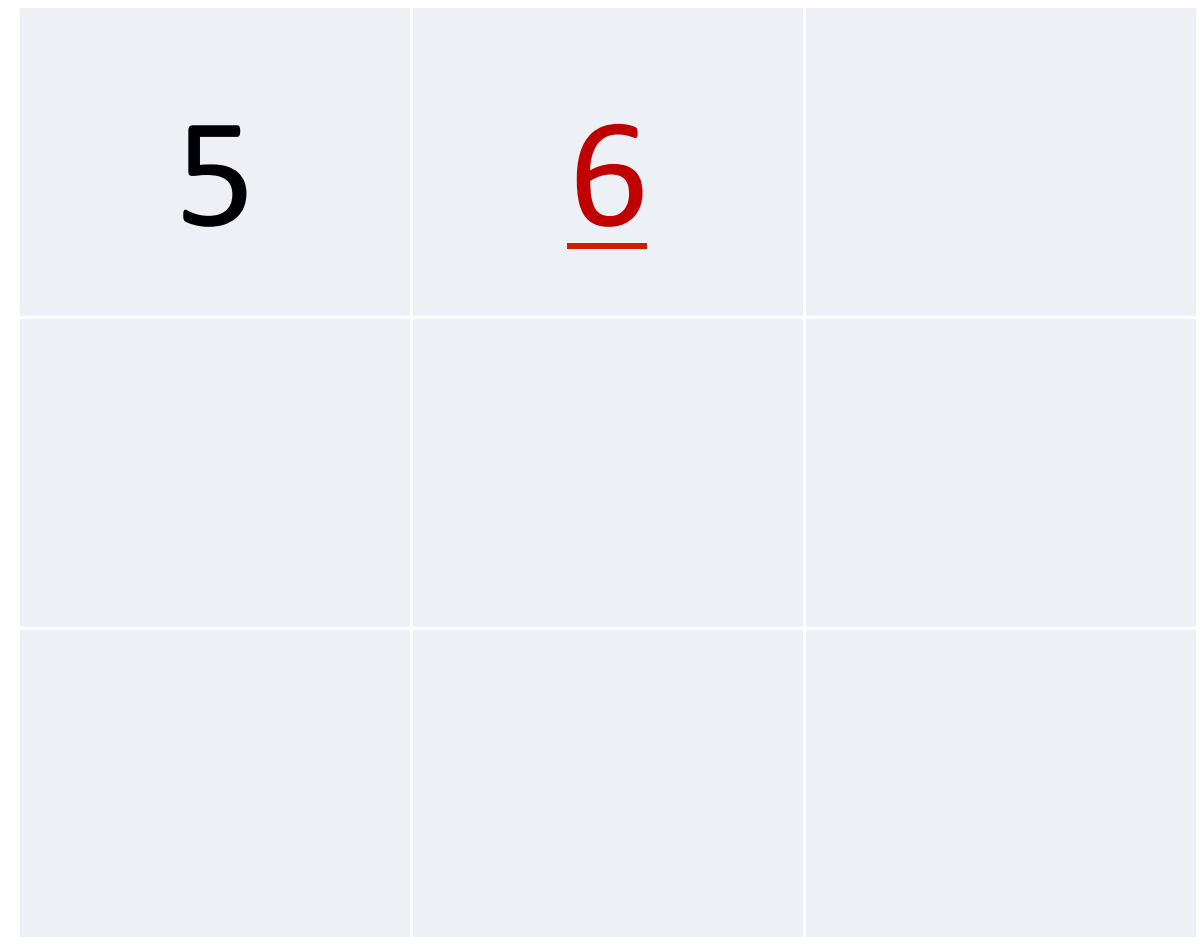
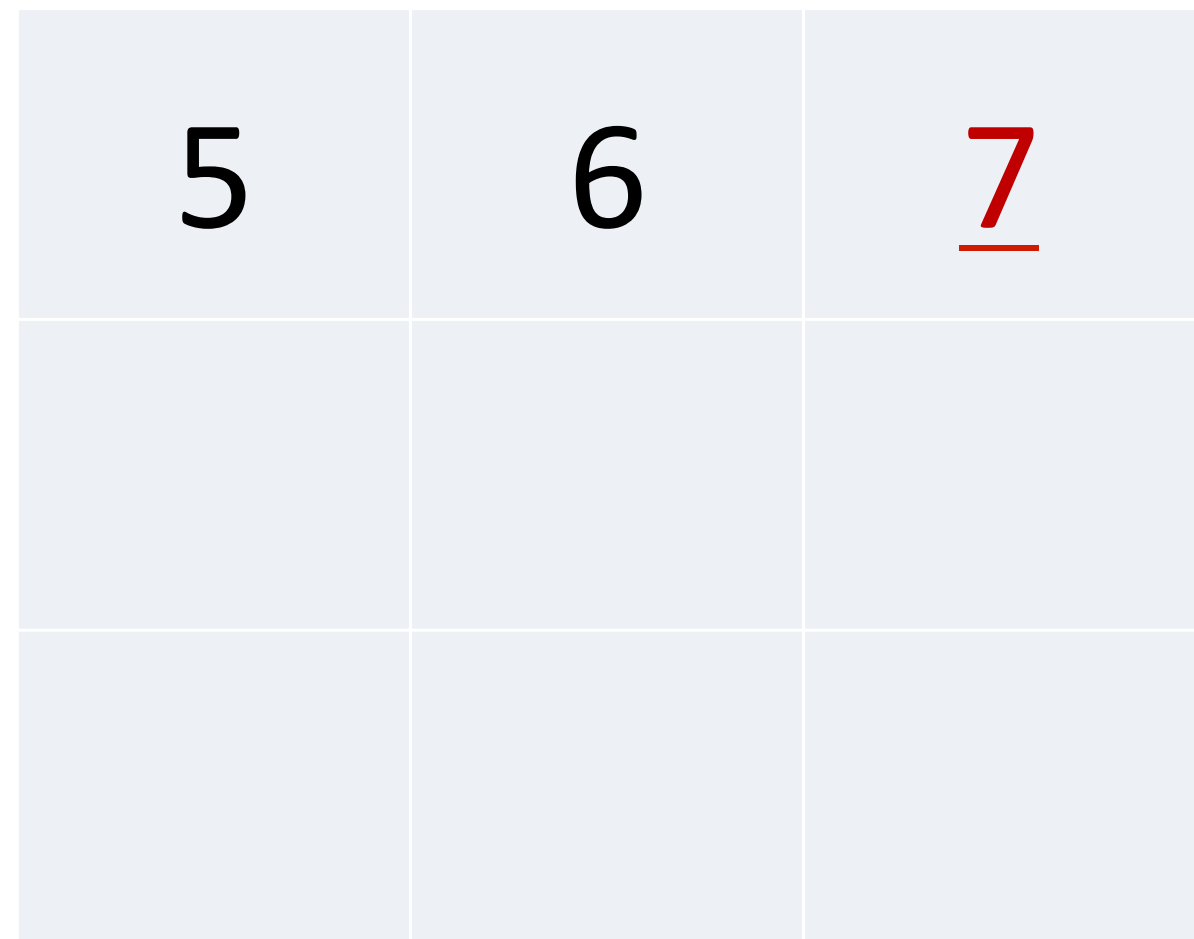

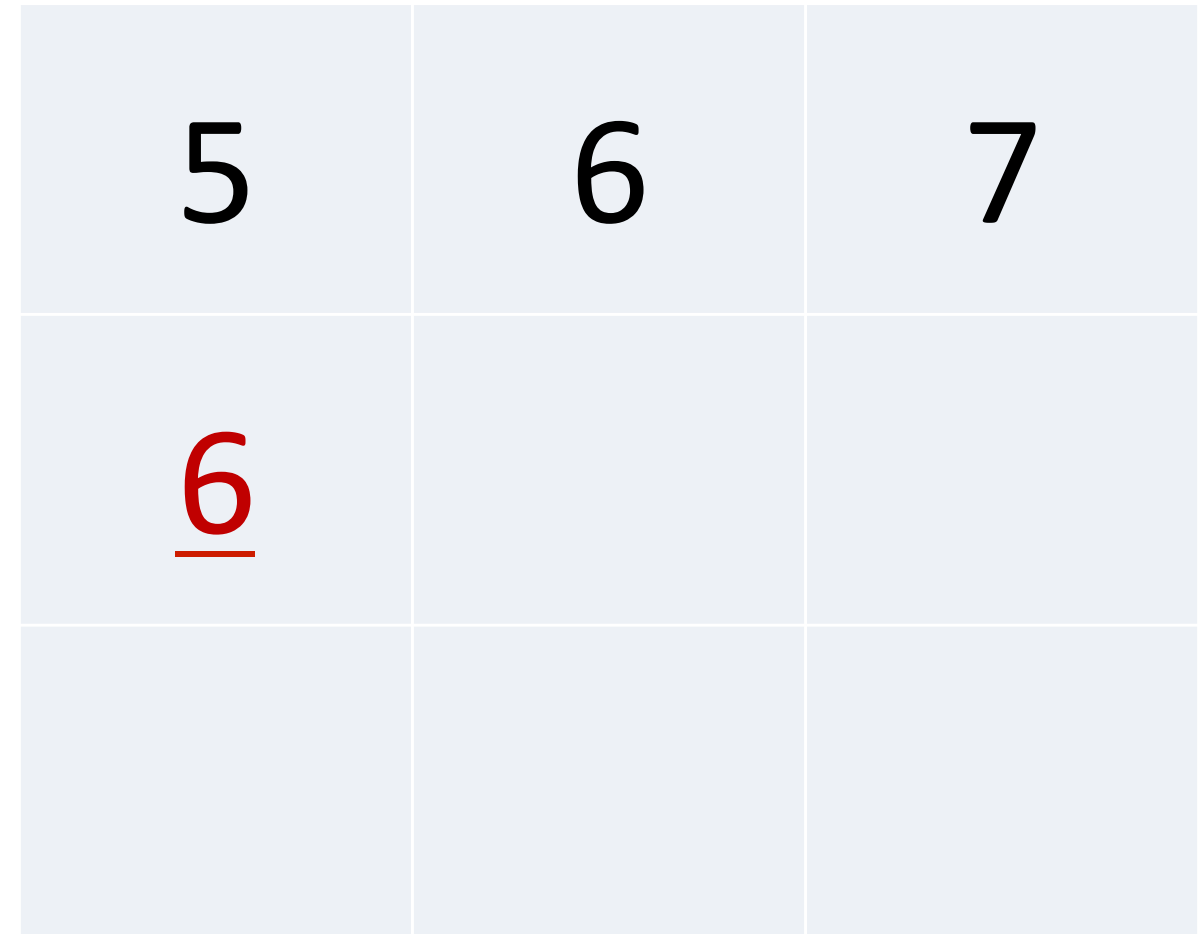

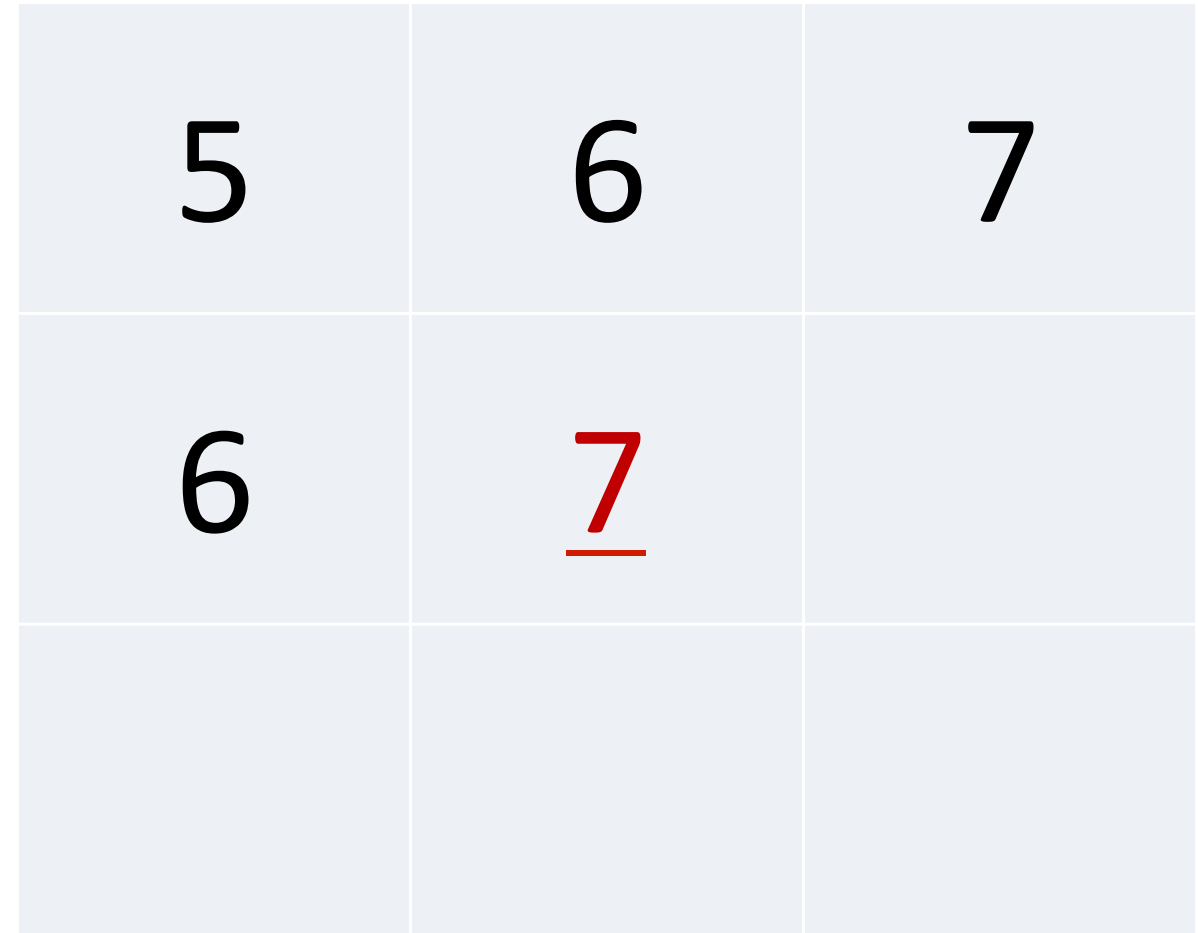

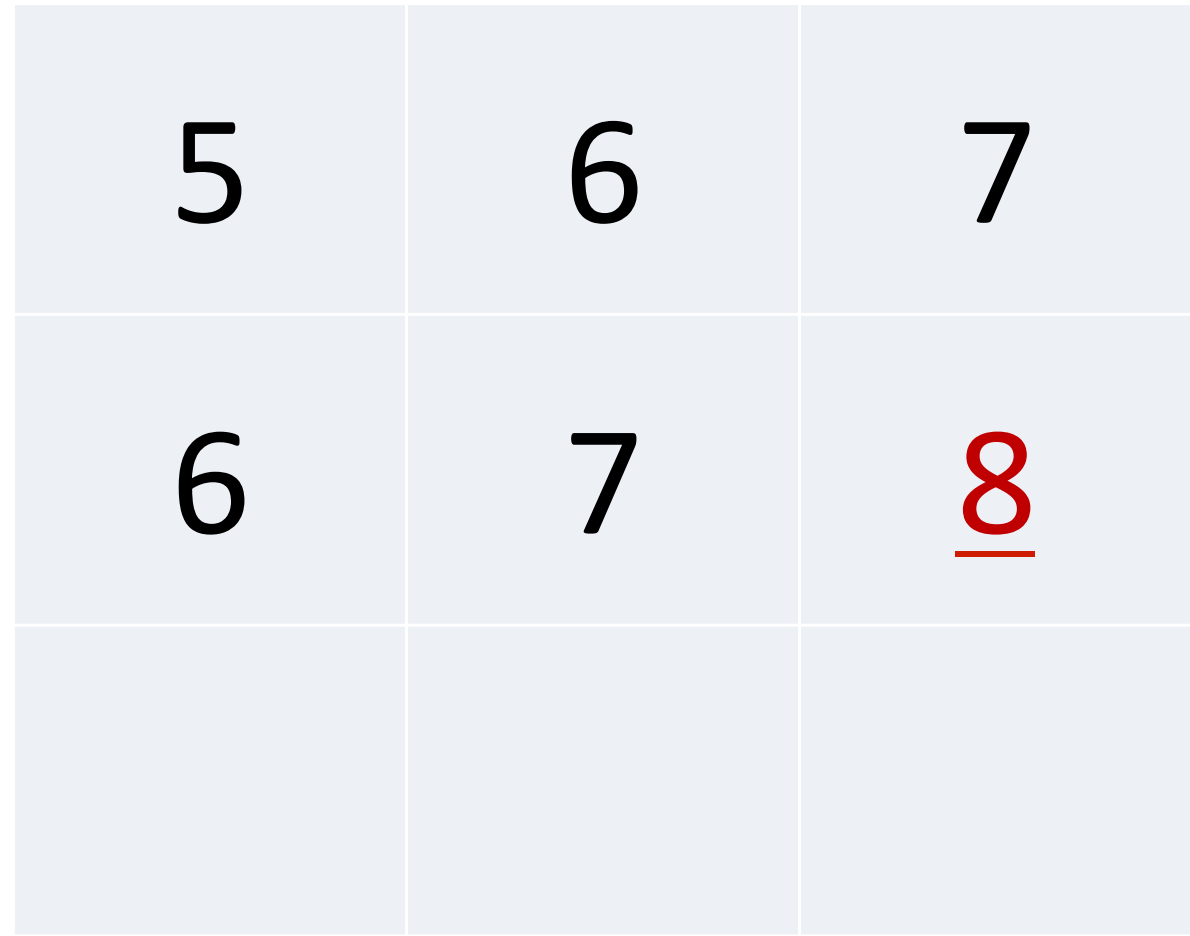

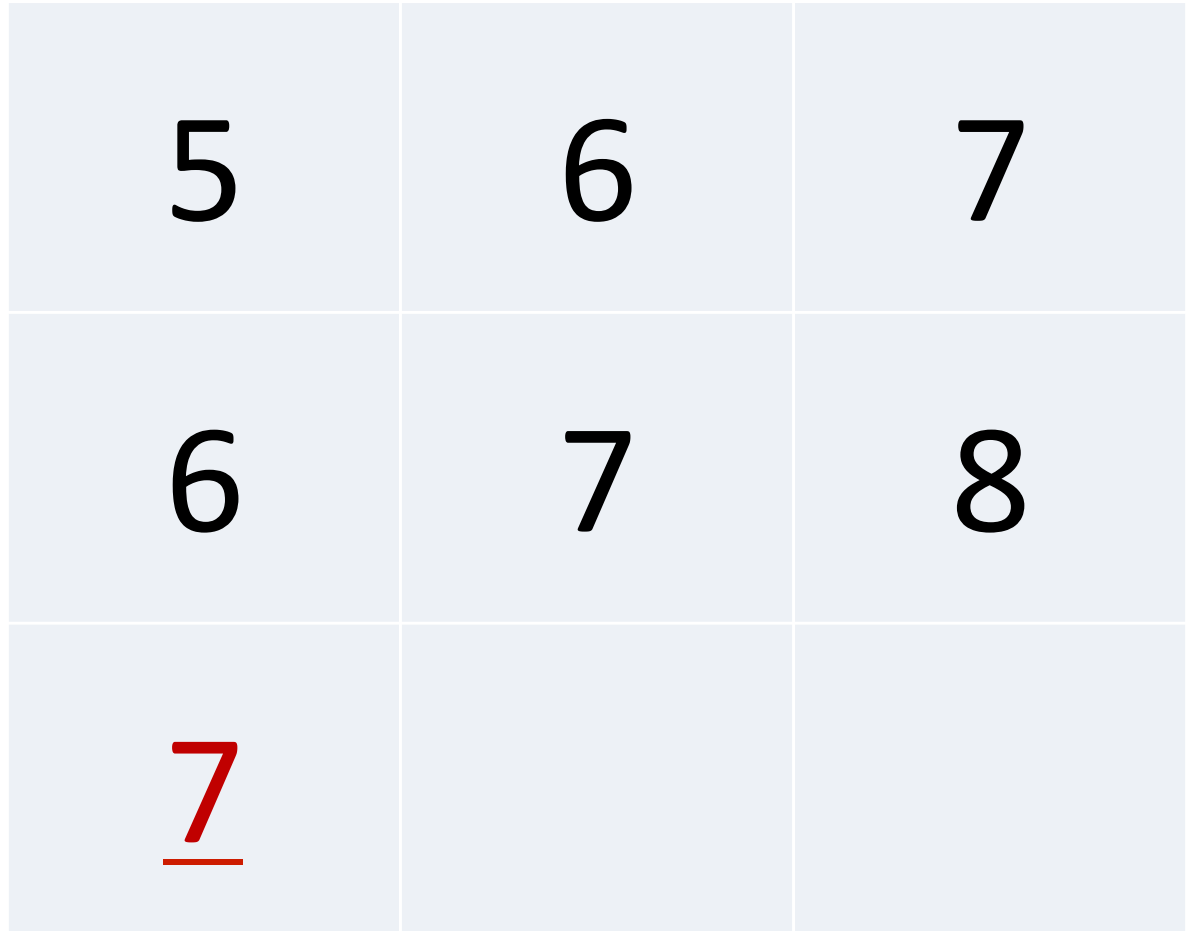

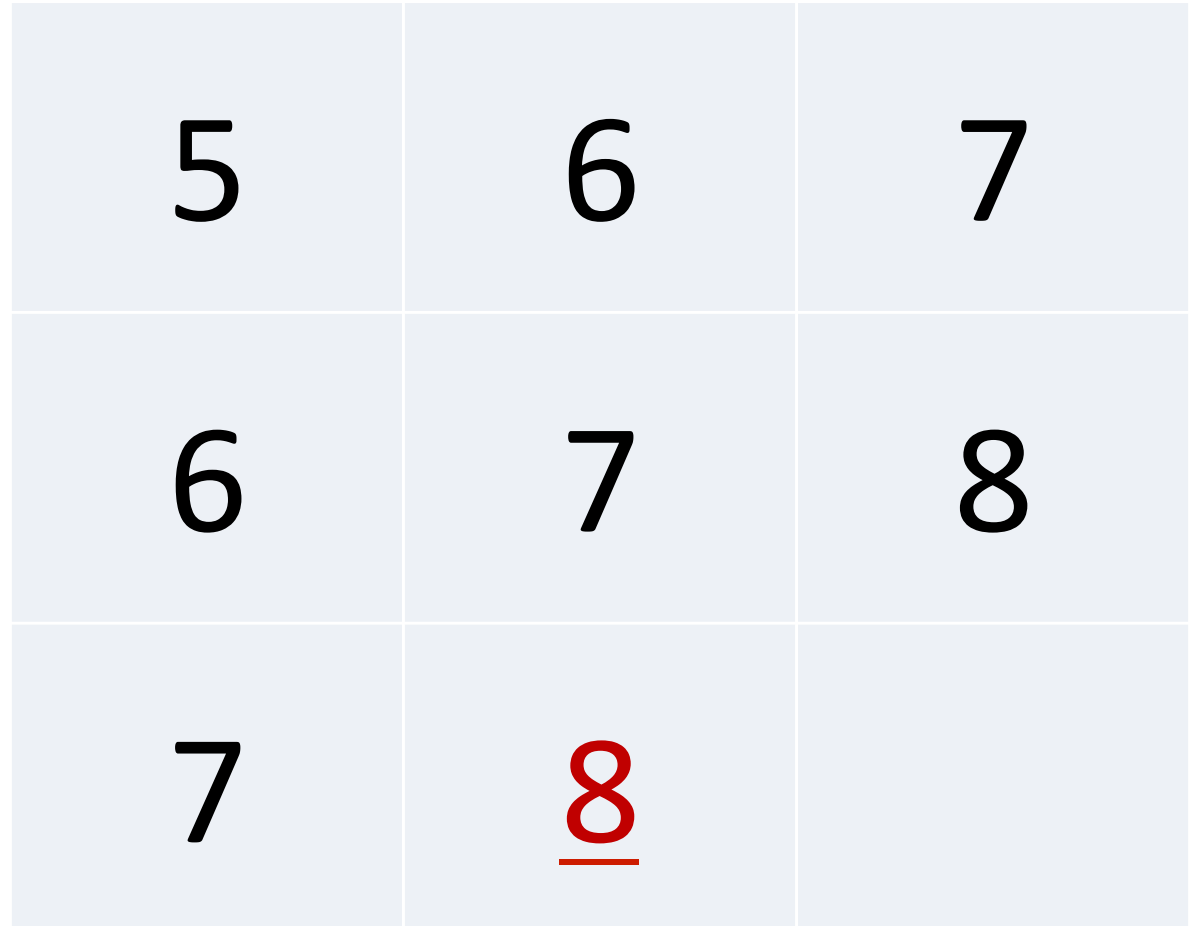

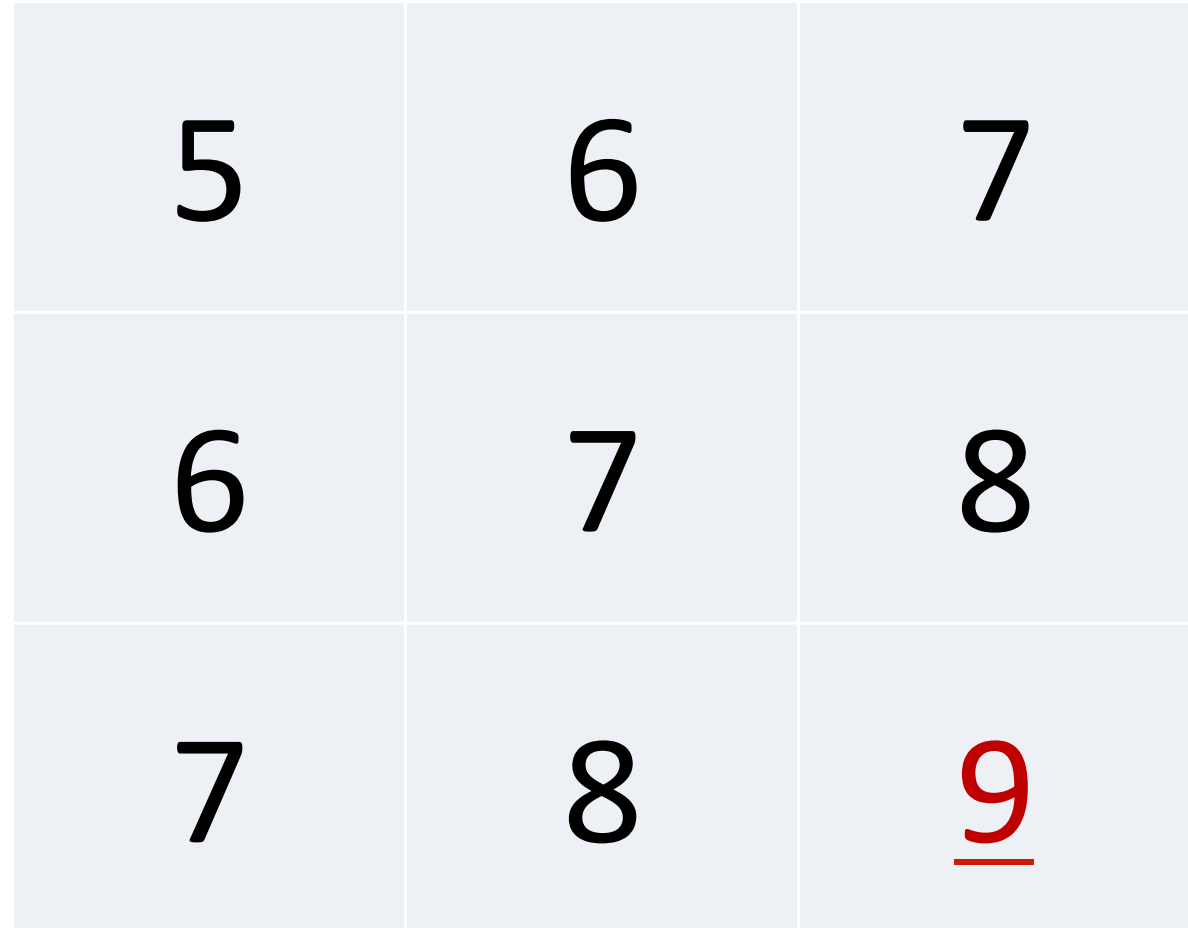

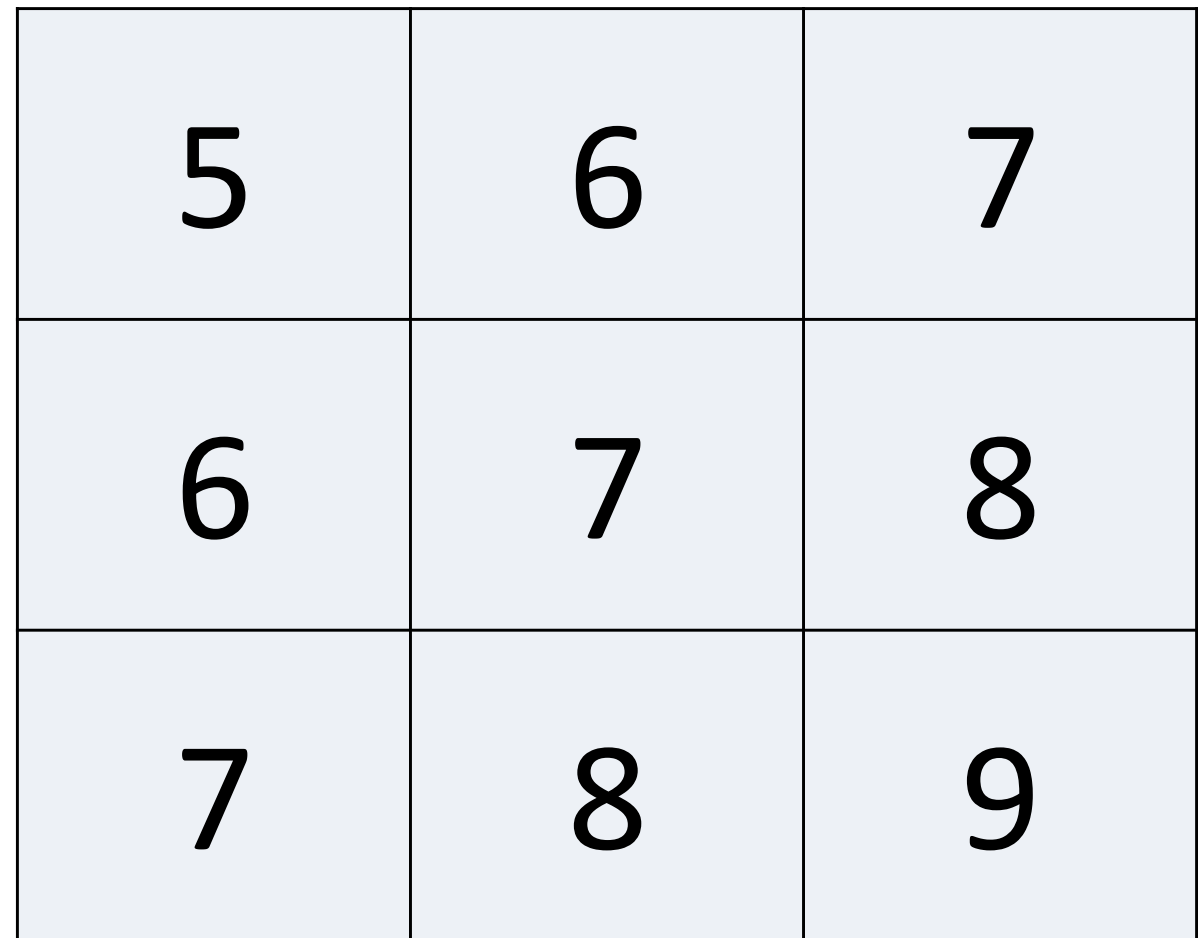

#### 123 °., 456

#### $123°, 456$

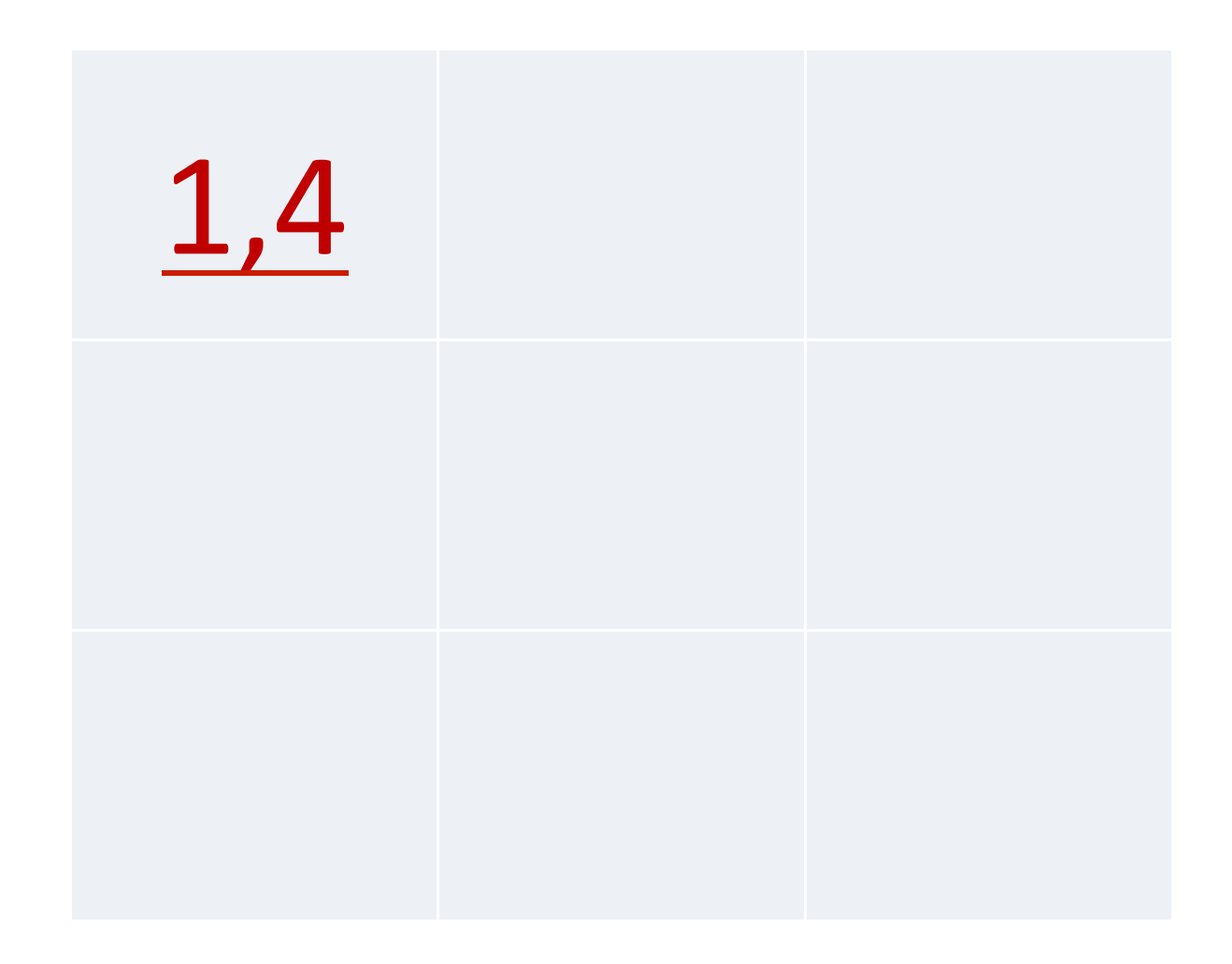

#### $123°, 456$

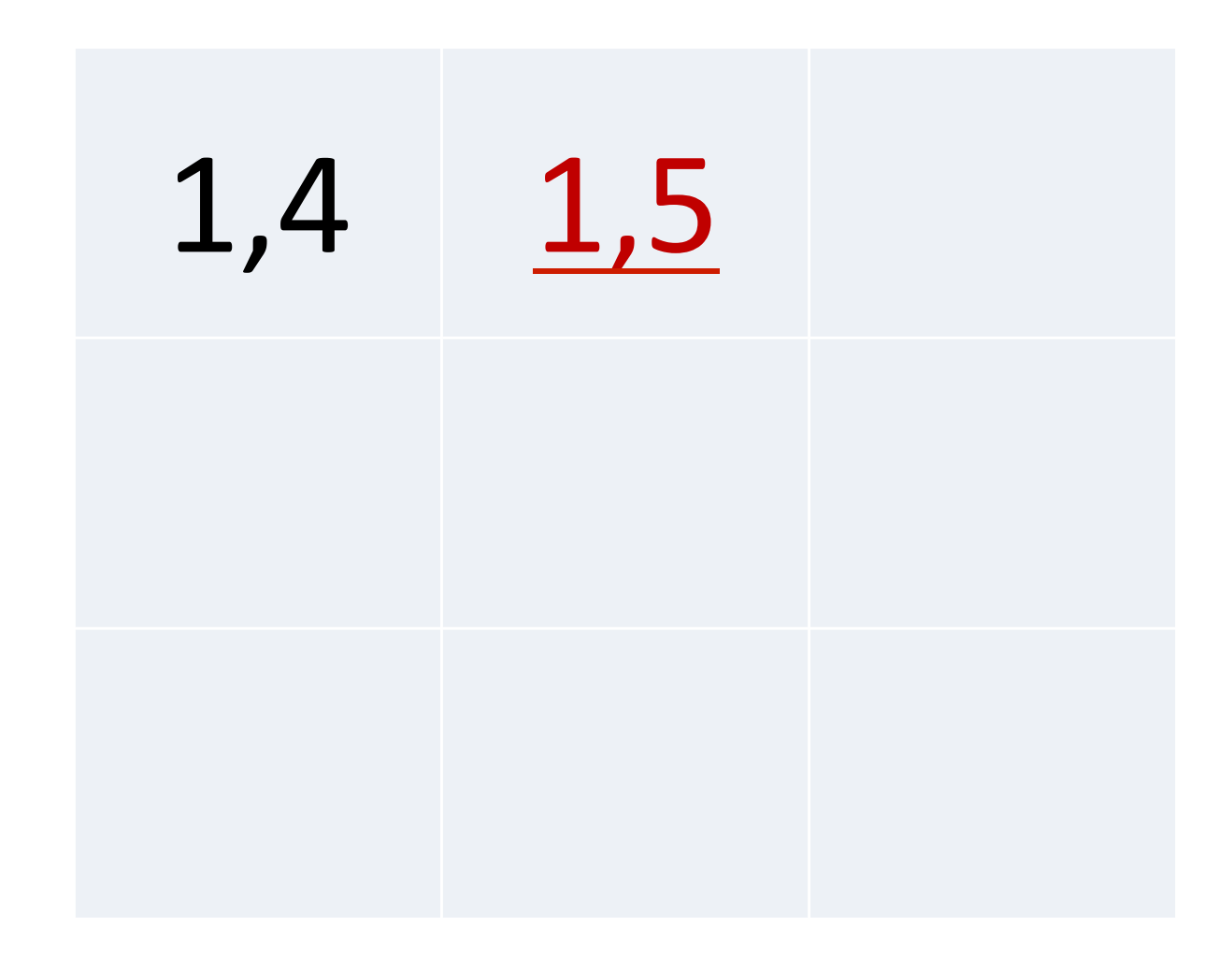

### 123 . 456

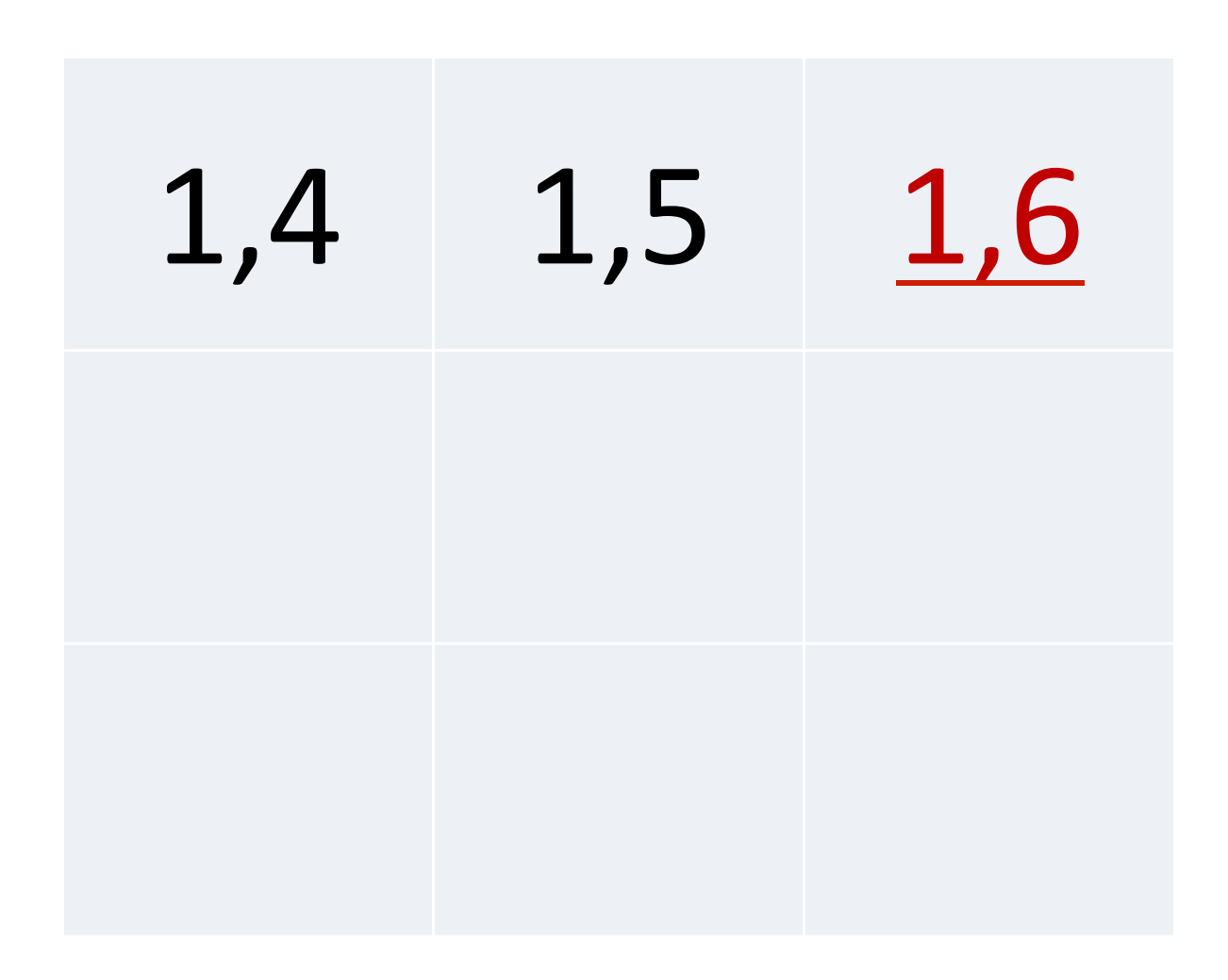

# 123 ., 456

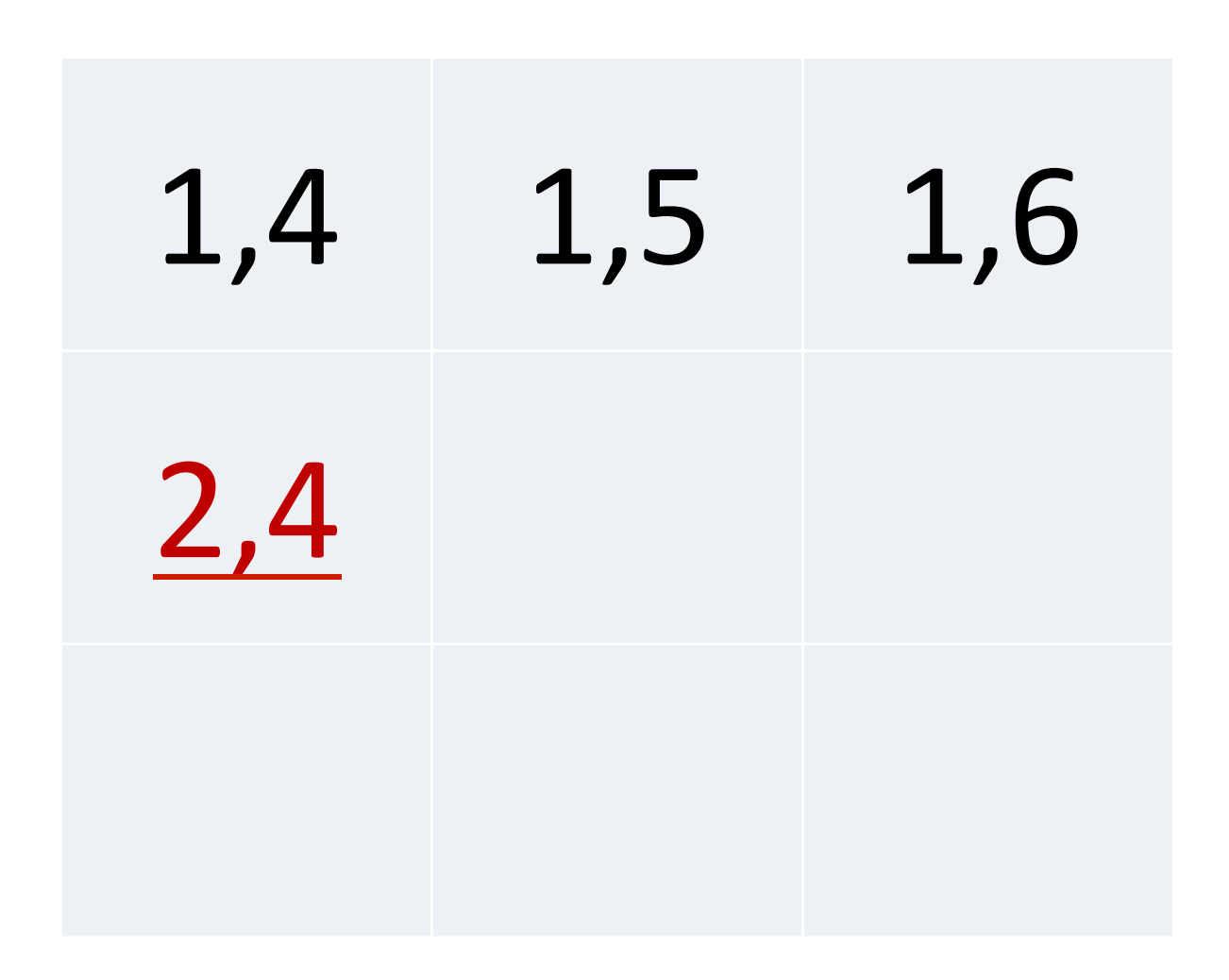

### $123°, 456$

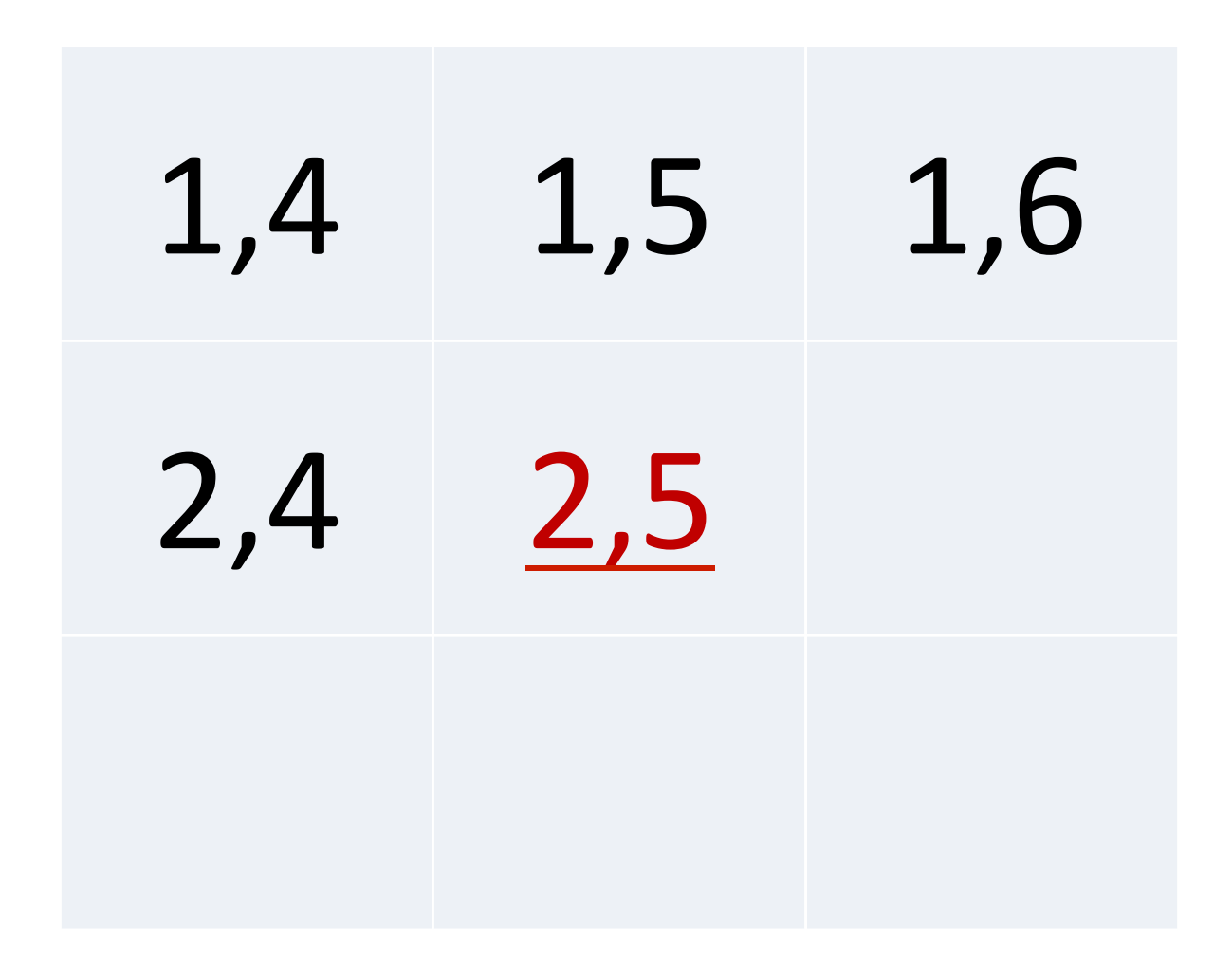

### 123 ., 456

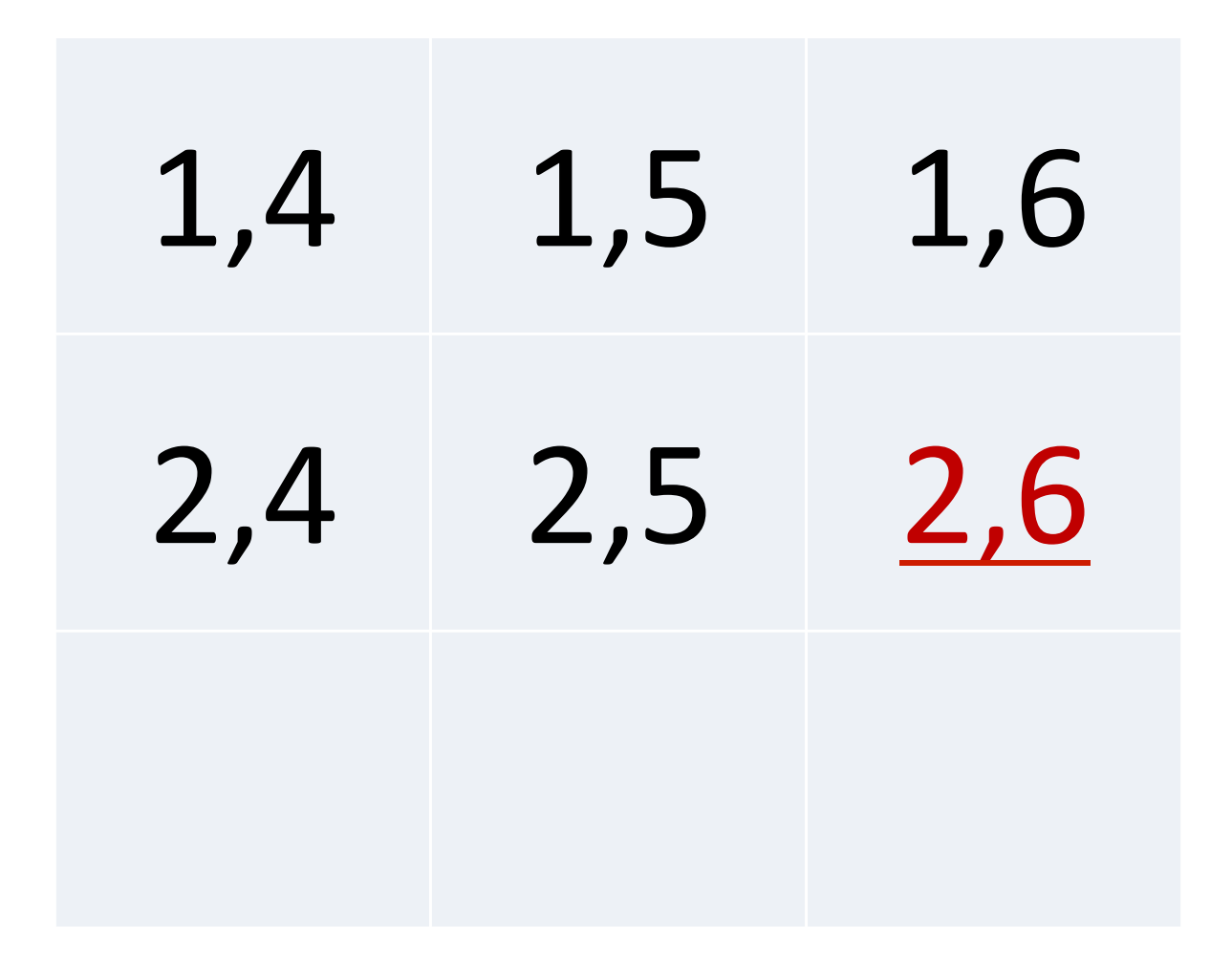

#### 123.456

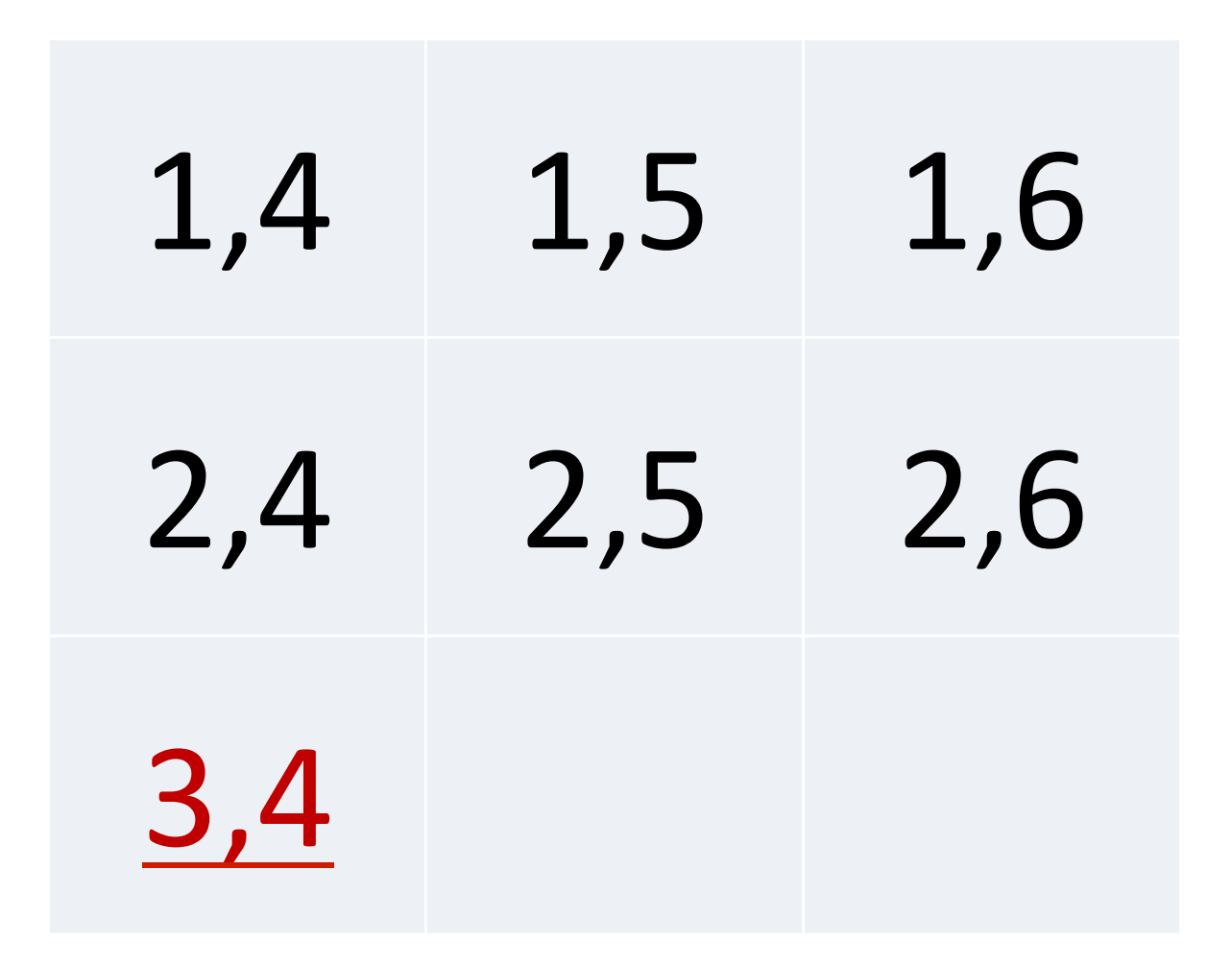

#### $123°, 456$

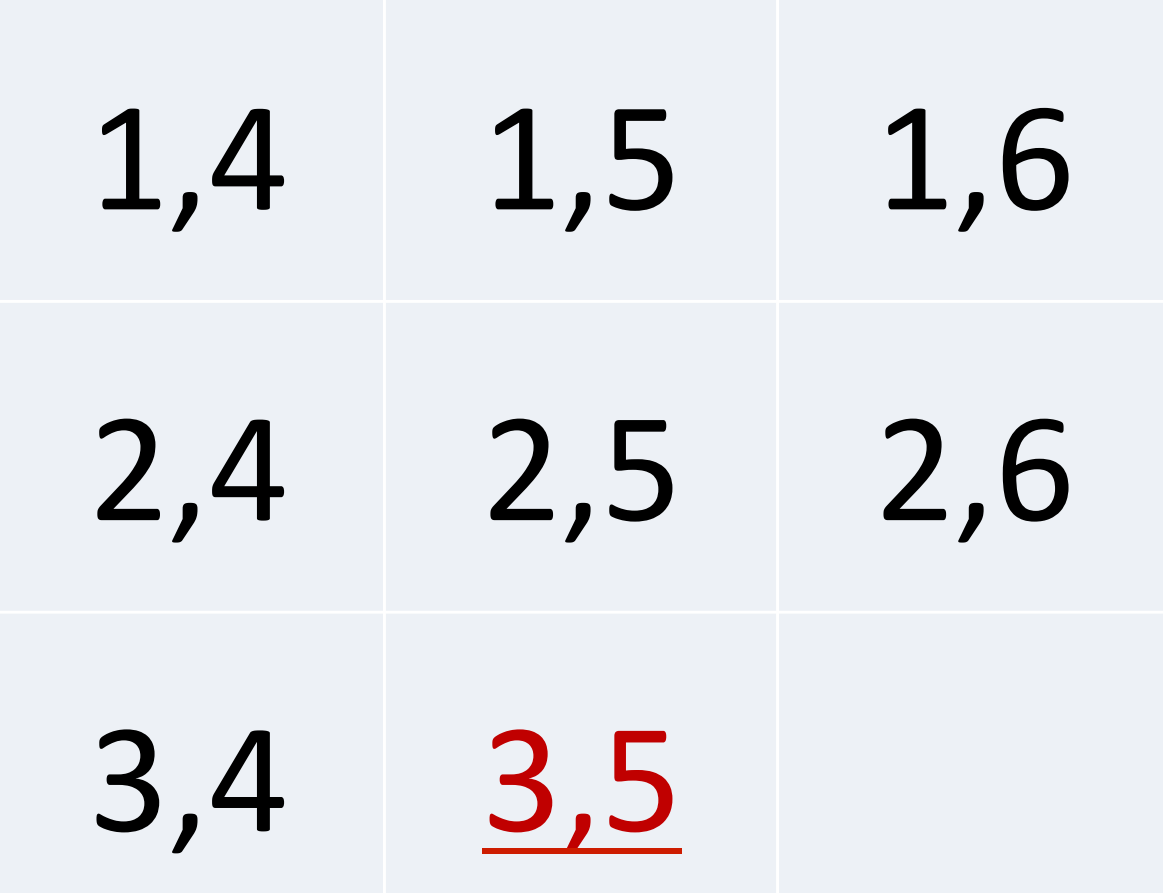

### 123.456

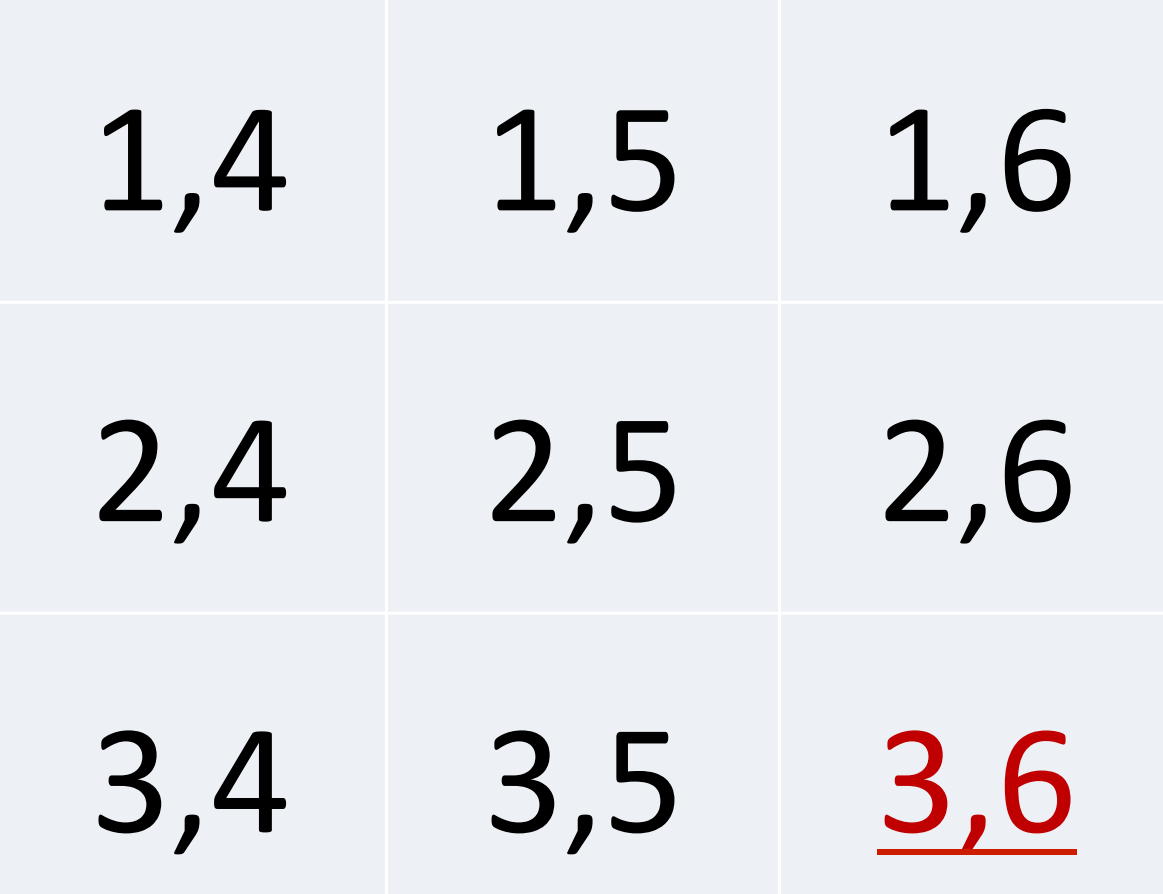

#### 123 °., 456

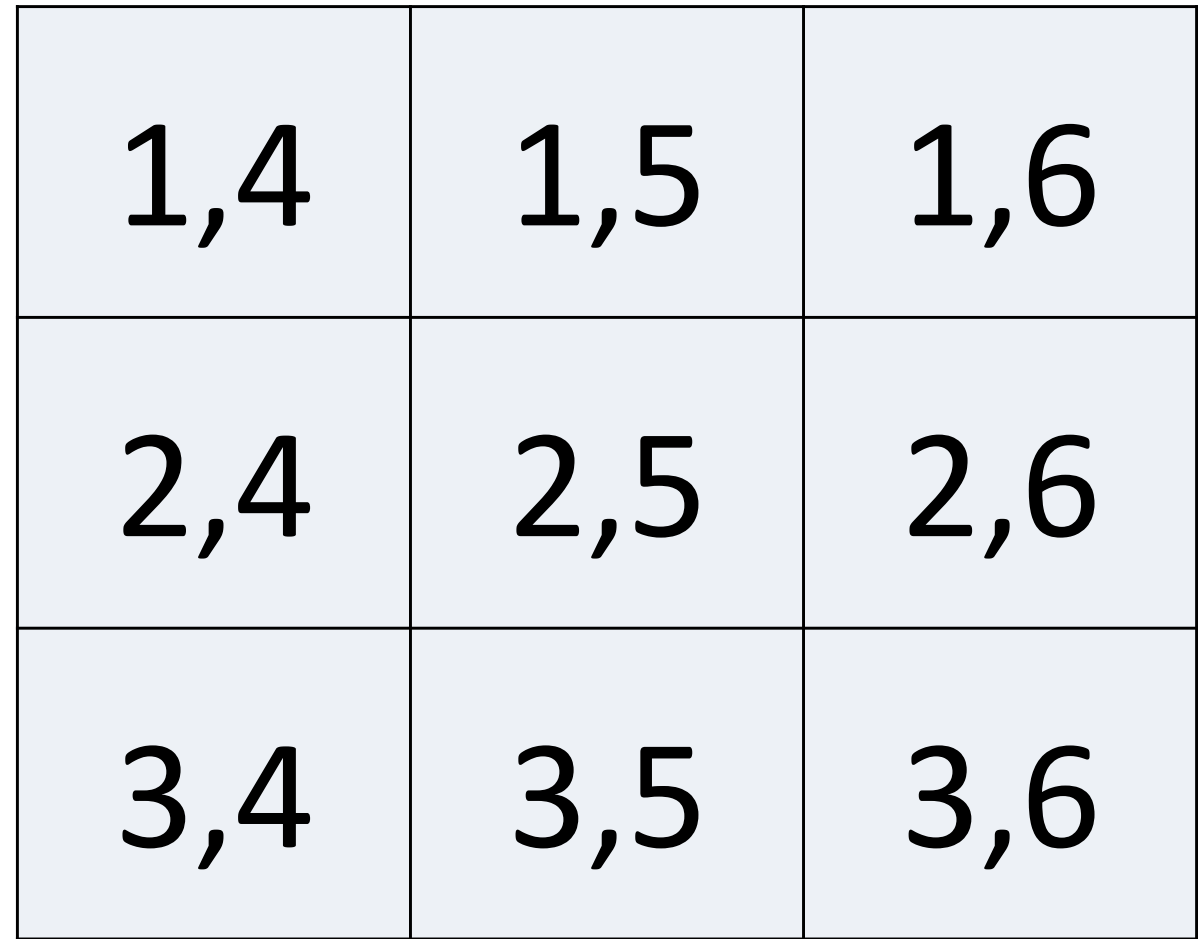

# $123 + x456$ 4# 10# 18#

# $123 + x456$ 4# 10 18 32#

32

#### Anonymous functions

#### $2 = 10 \div 5$

# $2 = 10$  { $\alpha \div \omega$ } 5

# $14 = 10 \{ \alpha + (8 \times (\omega + \alpha)) \} 5$

#### Assignment

#### DividedBy  $\leftarrow {\alpha + \omega}$

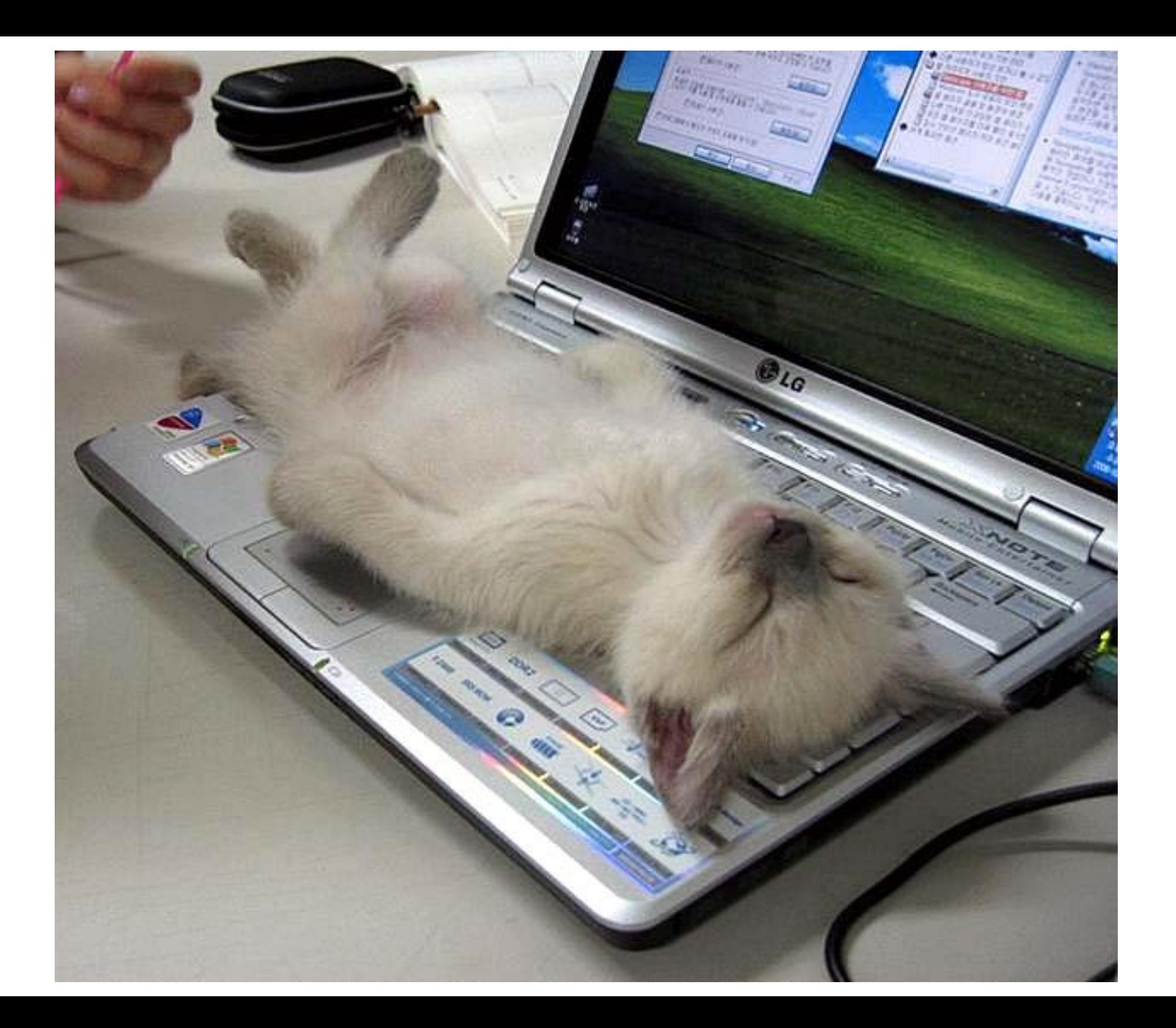

# I wonder...

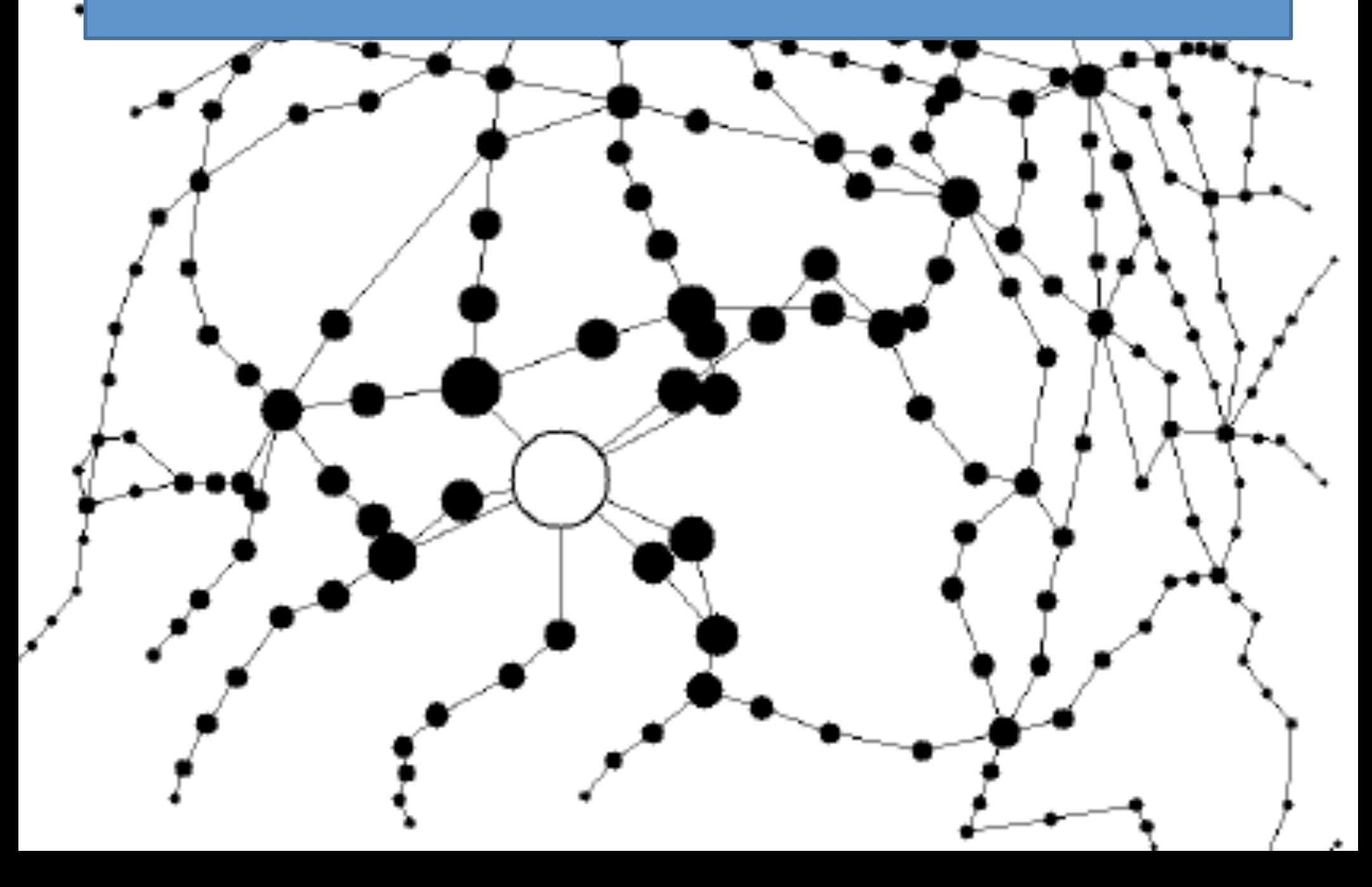

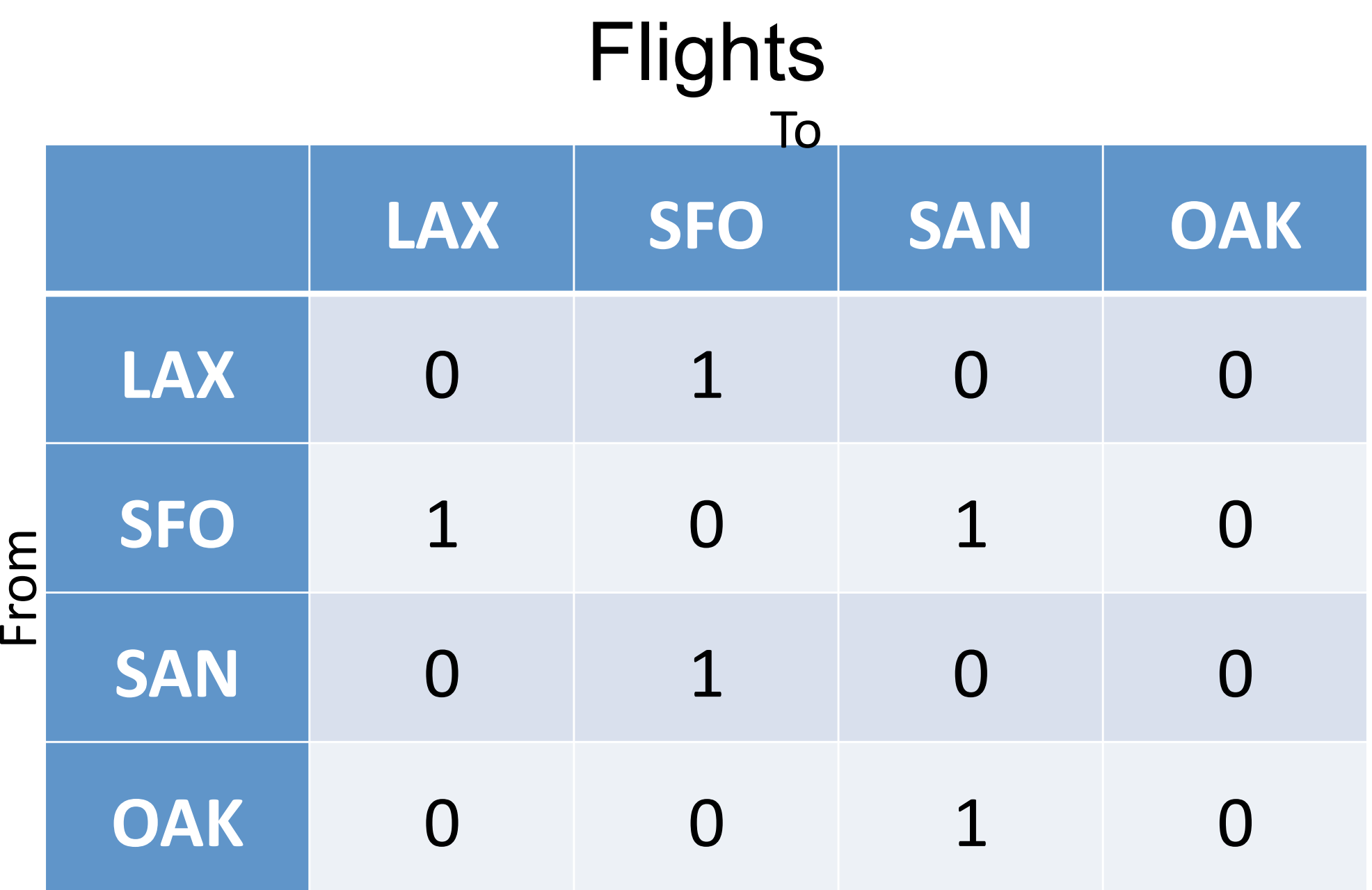

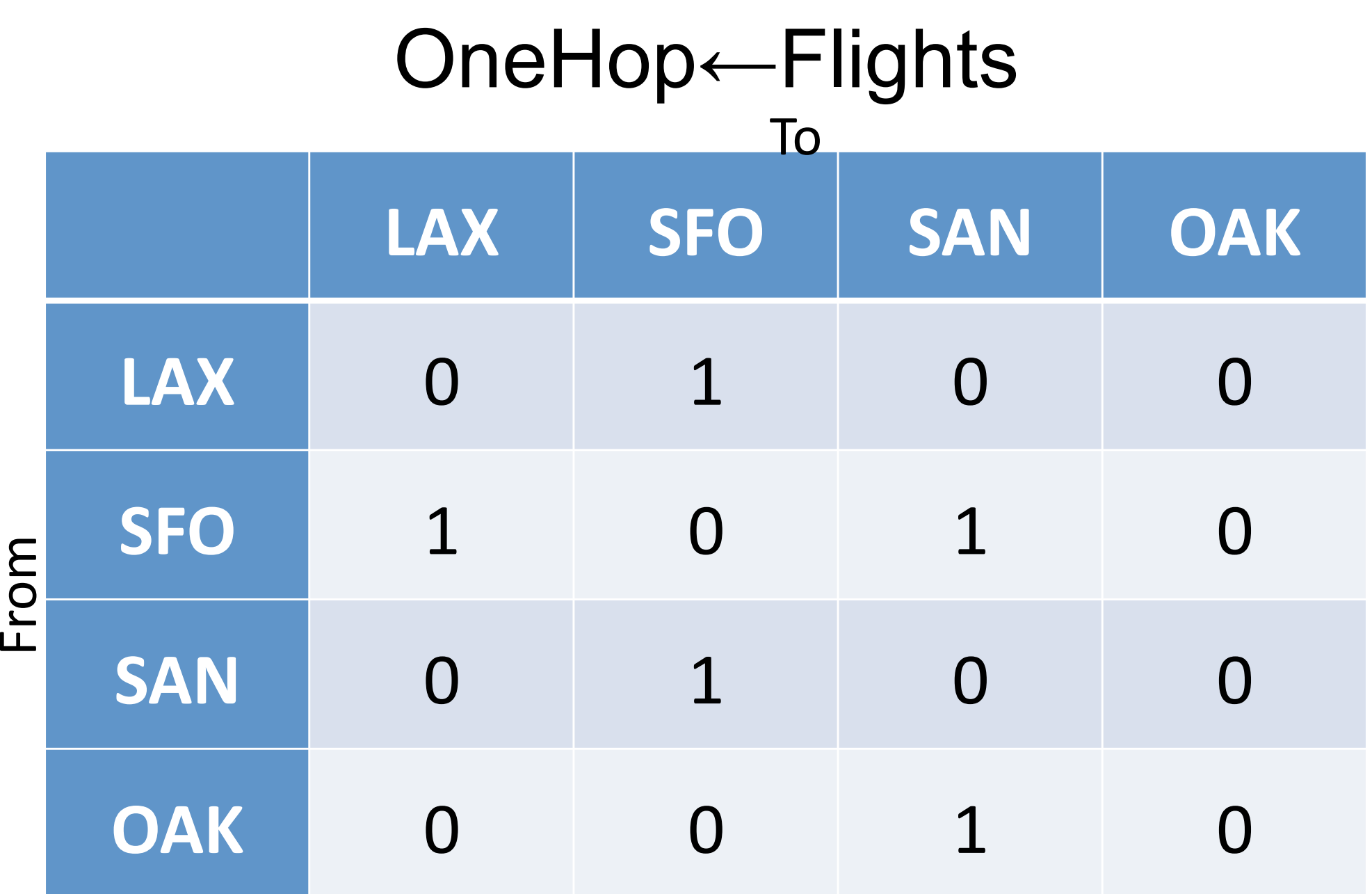

#### TwoHops←OneHop +.× OneHop  $T_{\bigwedge}$

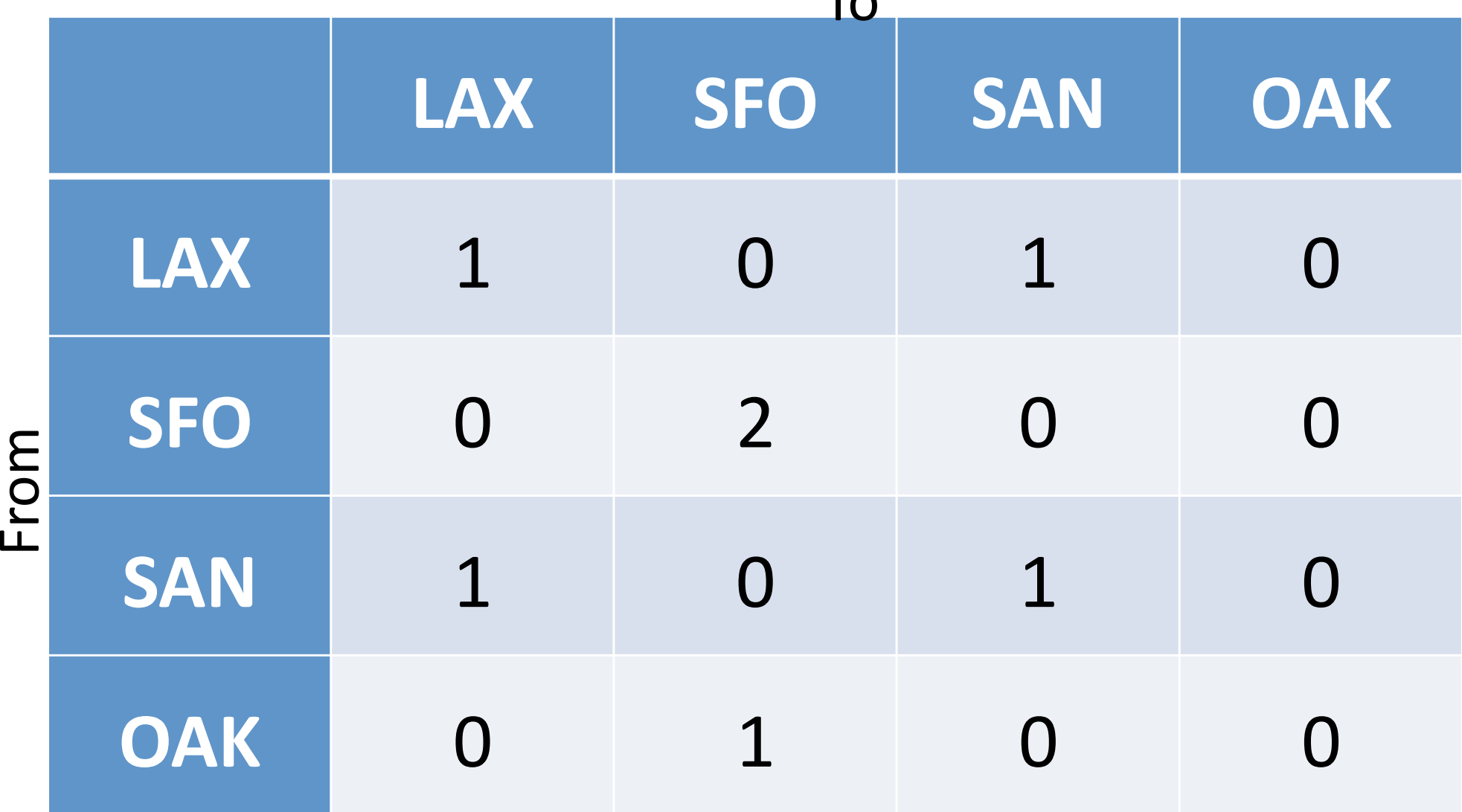

# ThreeHops←OneHop +.× TwoHops

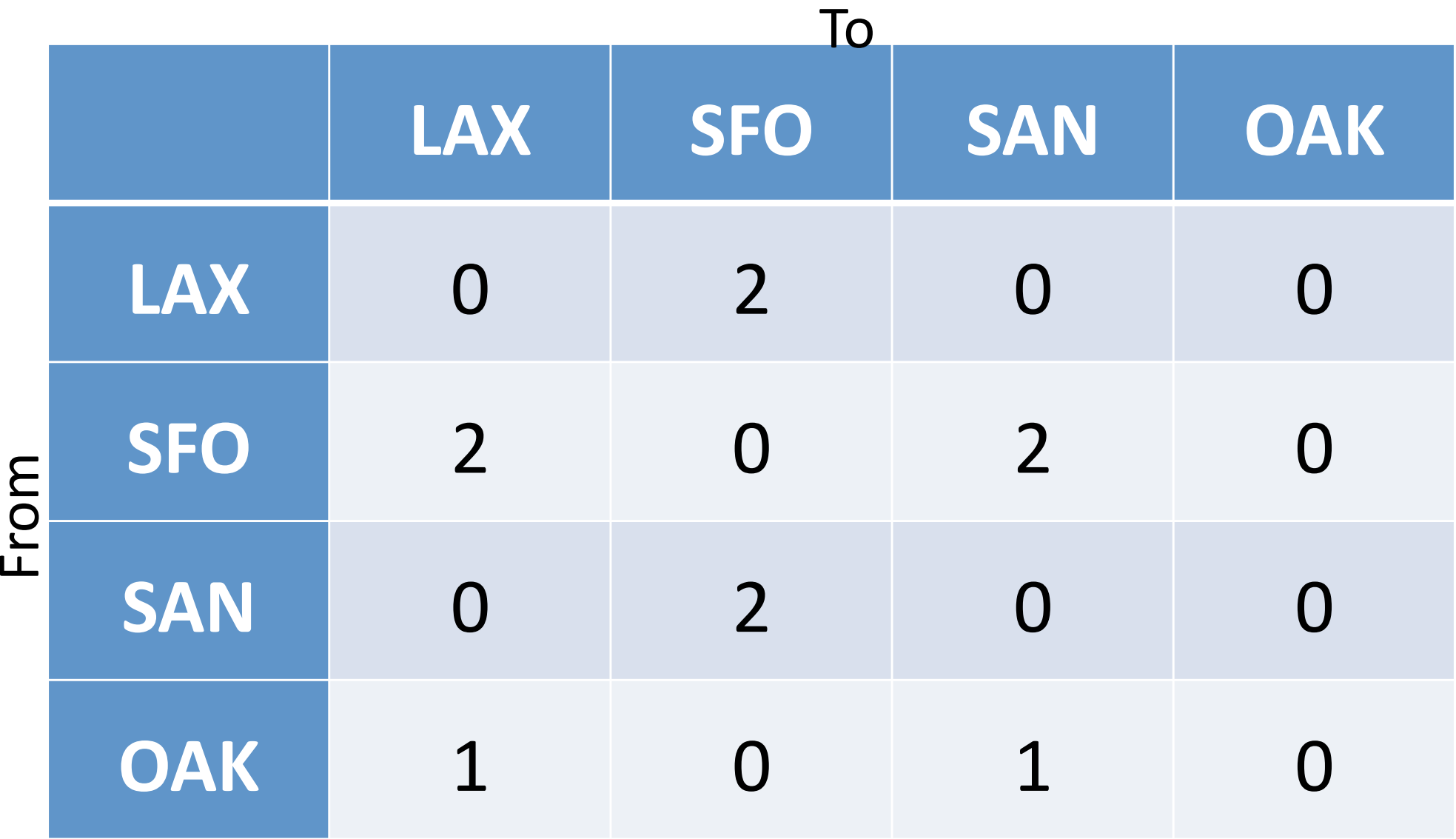
#### AllTrips←OneHop + TwoHops + ThreeHops

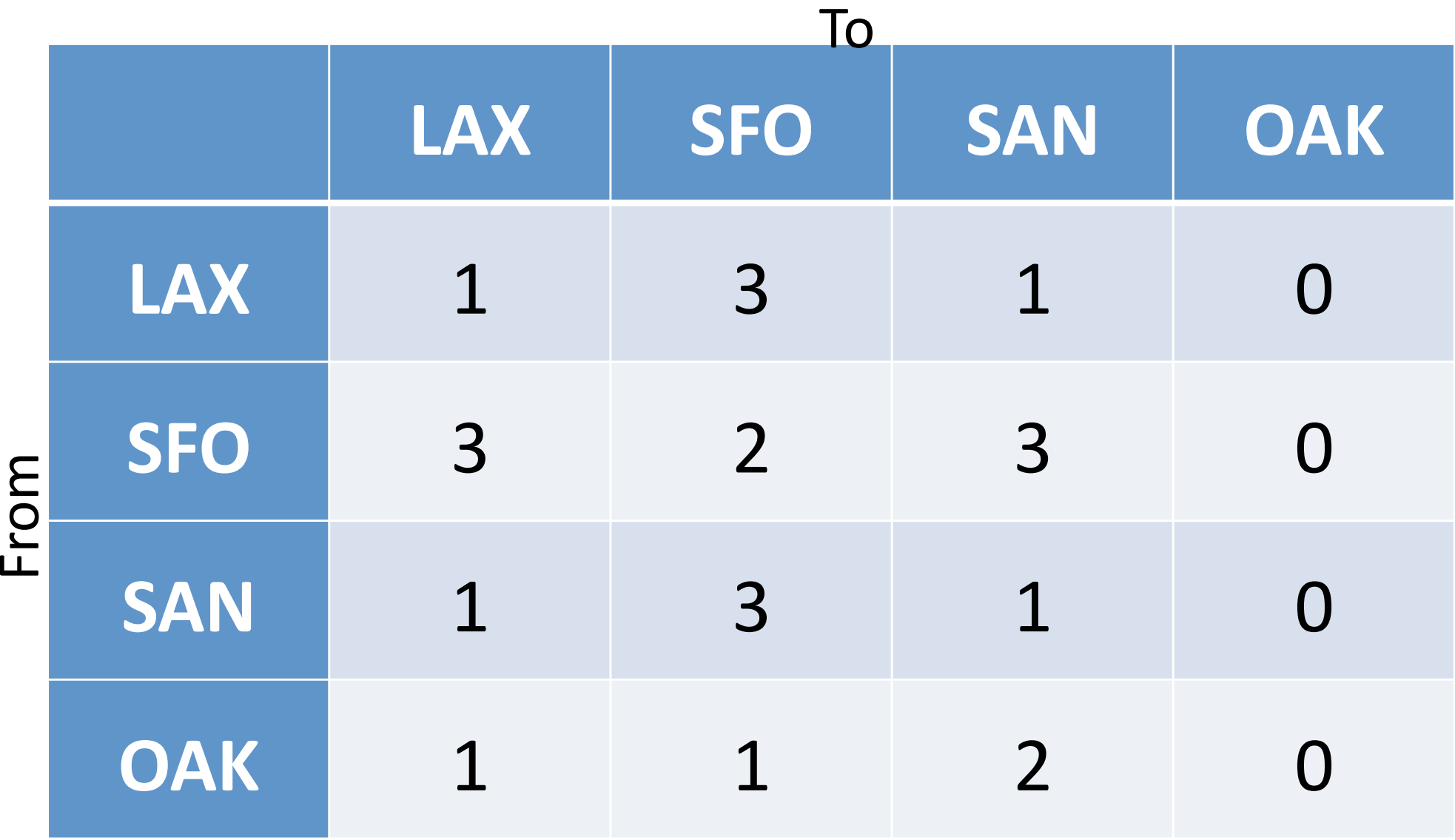

```
\phi|\phi|\phi|\frac{1}{3}|
                                                                              " ∷
v A X V
                               \lfloor \iota \rfloor \underline{\epsilon} \lfloor \nu \rfloor \lfloor \epsilon \rfloor \sim|I|\setminus |I|│↑│∔│⊂│⊃│∐│Å│∲│
 D Logical And (A)
 Keyboard: Control+0
 Dyadic: Logical And / Lowest Common Multiple
           0101 \wedge 0011000115 1 2 7 \land 35 1 4 0
 105 1 4 0
```

```
\mathbf{v} \mathbf{A} \tilde{\mathbf{v}}\frac{1}{2} \frac{1}{2} \frac{1}{2} \frac{1}{2} \frac{1}{2} \frac{1}{2}│↑│∔│⊂│⊃│∐│Å│∲│
                                                                             \vert f \vert\lfloor \iota \rfloor \underline{\epsilon} \lfloor \nu \rfloor \mathsf{n} \lfloor \epsilon \rfloor \sim \lfloor \ell \rfloor≢
     D Logical Or (v)
     Keyboard: Control+9
     Dyadic: Logical Or / Greatest Common Divisor
                  0101 \times 0011011115 1 2 7 v 35 1 4 0
     5 1 2 7
```
 $+ x$ 

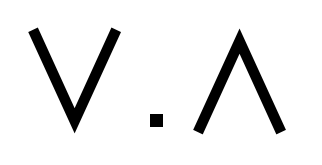

# TwoHops ← OneHop +.× OneHop **LAX SFO SAN OAK** LAX 1 0 1 0 **SFO** 0 2 0 0 **SAN** 1 0 1 0 **OAK** 0 1 0 0 From#  $\overline{\text{To}}$

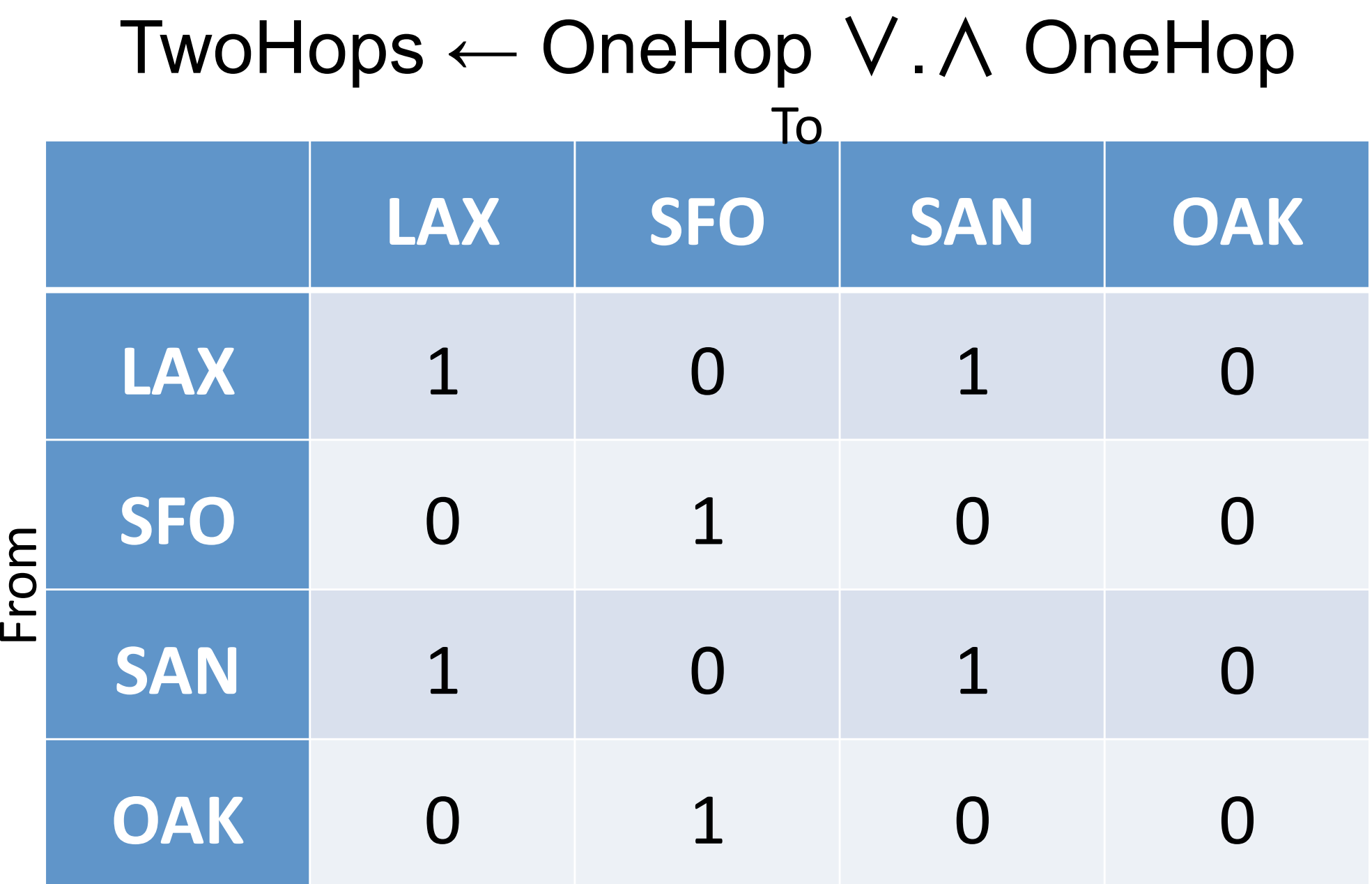

# ThreeHops←OneHop ∨.∧ TwoHops

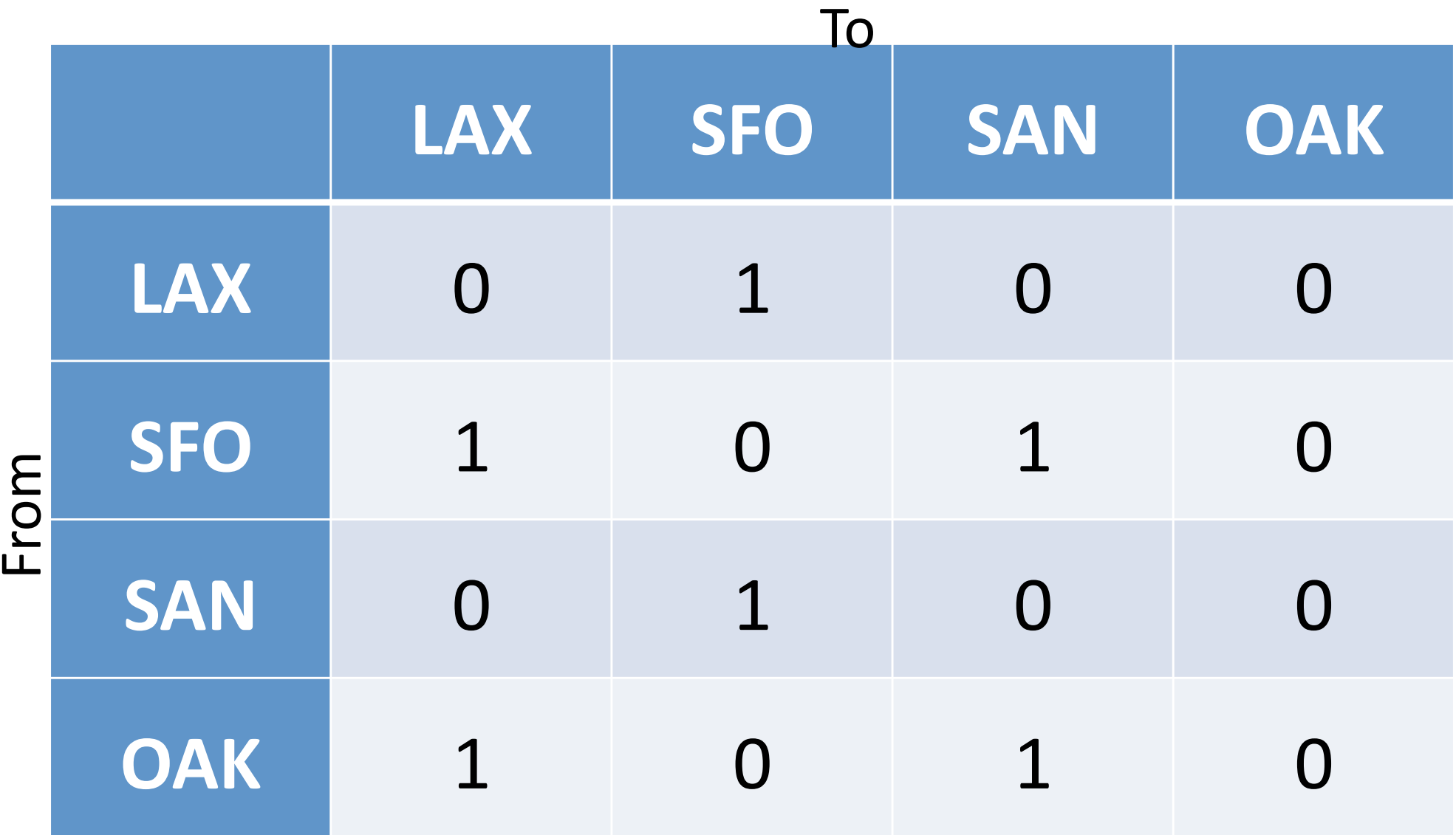

#### AllTrips←OneHop ∨ TwoHops ∨ ThreeHops

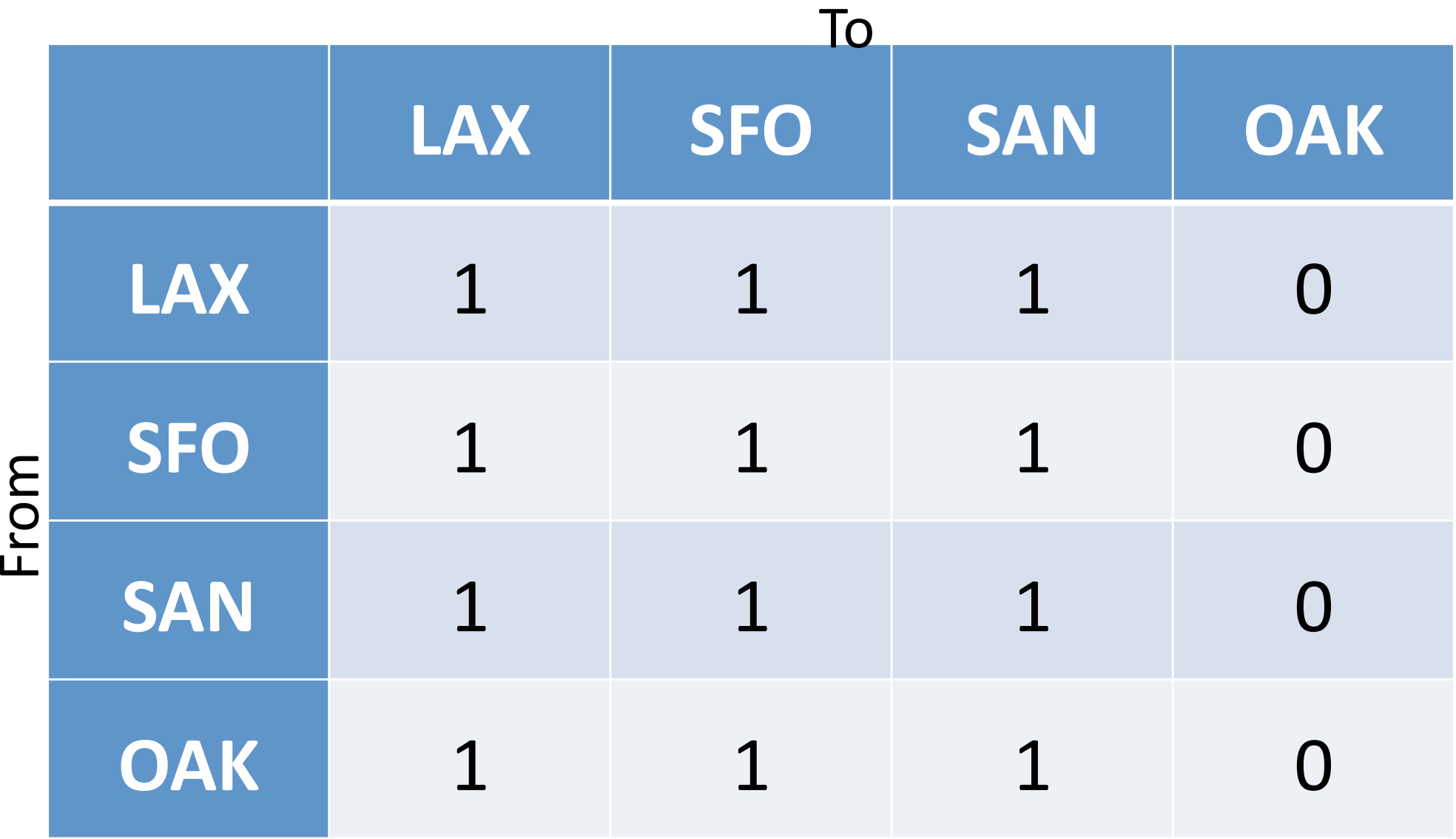

ThreeHops←OneHop ∨ OneHop ∨.∧ TwoHops

NextHops←PrevHops ∨ PrevHops ∨.∧ ThisHops

NextHops ← PrevHops  $\{\alpha \lor \alpha \lor \Lambda \omega\}$  ThisHops

```
DieresisStar (*)
 Keyboard: Control+Shift+P
 Operator: Power
    (4\overline{*}1) 2222\rhoDa Asplitonce.
 AB CD
  EF GH
  IJ KL
  MN OP
    (\sqrt{*2}) 2222\rhoDa Asplit twice.
  AB CD EF GH
  IJ KL MN OP
     (4\overline{*}3) 2222\rhoDa Asplit thrice
   AB CD EF GH IJ KL MN OP
     f+(320+) o(x01.8) A Fahrenheit from Celsius
     f = 273 - 400100-459.4 - 40.32.212c+f<sup>*</sup>1 A Inverse: Celsius from Fahrenheit
      c -459.4 -40.32.212-273 - 400100
```
ThreeHops←OneHop ∨ OneHop ∨.∧ TwoHops

NextHops←PrevHops ∨ PrevHops ∨.∧ ThisHops

NextHops ← PrevHops  $\{\alpha \lor \alpha \lor \Lambda \omega\}$  ThisHops

AllTrips ← OneHop ( $\{\alpha \lor \alpha \lor \alpha \lor \beta\}$  \*3) OneHop

AllTrips ← OneHop ( $\{\alpha \lor \alpha \lor \alpha \lor \alpha\}$   $* \equiv$ ) OneHop

AllTripsFor  $\leftarrow \{\omega \; (\{\alpha \lor \alpha \lor \Lambda \omega\} \cdot \equiv) \omega\}$ 

AllTripsFor  $\leftarrow \{\omega \; (\{\alpha \lor \alpha \lor \Lambda \omega\} \cdot \equiv) \omega\}$ 

 $Or \leftarrow V$ 

ConnectedTo ← ∨.∧

UntilNoChange  $\leftarrow {\alpha \alpha x \equiv \omega }$ 

AppliedTo  $\leftarrow \{\omega \alpha \omega\}$ 

AllTripsFor←({ $\alpha$  Or  $\alpha$  ConnectedTo  $\omega$ } UntilNoChange) AppliedTo

AllTripsFor Flights

# What I covered

- Precedence rules
- Array oriented
- Concise
- Functions
- Interactive environment

# Things you didn't see

- Memory allocation
- For loops
- A source file
- Types

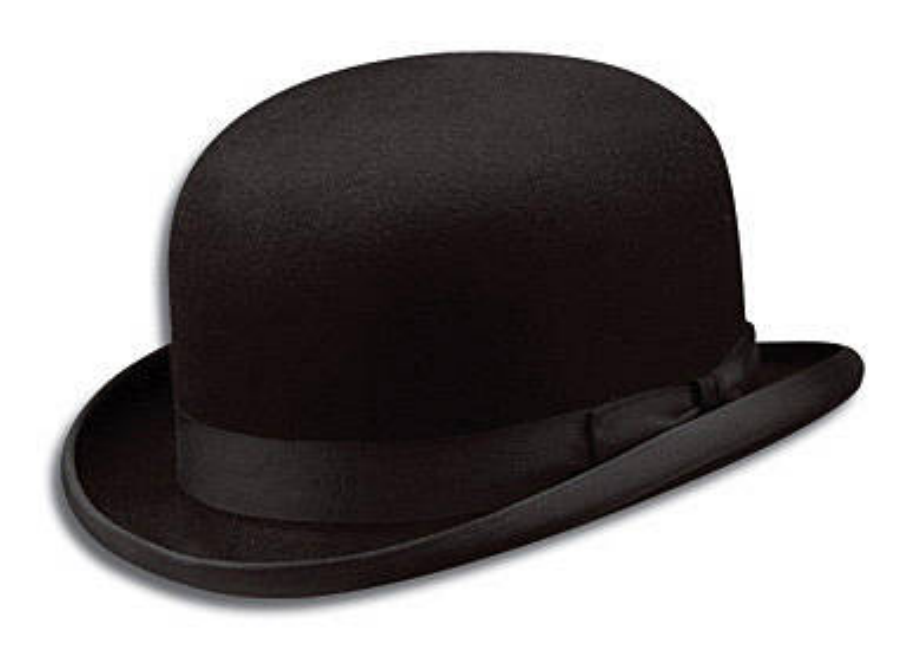

# Joel@JoelHough.com

## The old guy with no hat ...

- Morten Kromberg, CTO of Dyalog Ltd.
	- Dyalog is the leader of the [still] emerging APL Market  $\odot$
	- Basingstoke (UK) + Canada, DK, France, USA
- 1 year Z80, 1 year Commodore BASIC, 33 yrs APL
	- IBM 5100 APL, SHARP APL, IBM VSAPL and APLSV, DEC APL/SF, MIPS APL (Prime), Data General APL, IBM APL2, APL\*PLUS/PC, APL+Win, and now Dyalog APL
- Wrote at least one program that I understood in each of:
	- 6502 and Z80 Machine code, JCL
	- Simula, Pascal, COBOL, C, C#, Java
- ... (Plus one program in Prolog)
- CTO of Adaytum, BI "startup" based on APL
	- Sold to Cognos in 2000 for \$160M

#### Interactive Demo

- A Day in the Life of a Domain Expert
	- Domain: History
- Build a DSL for Playing with Tables
- Do something that might be hard in SQL

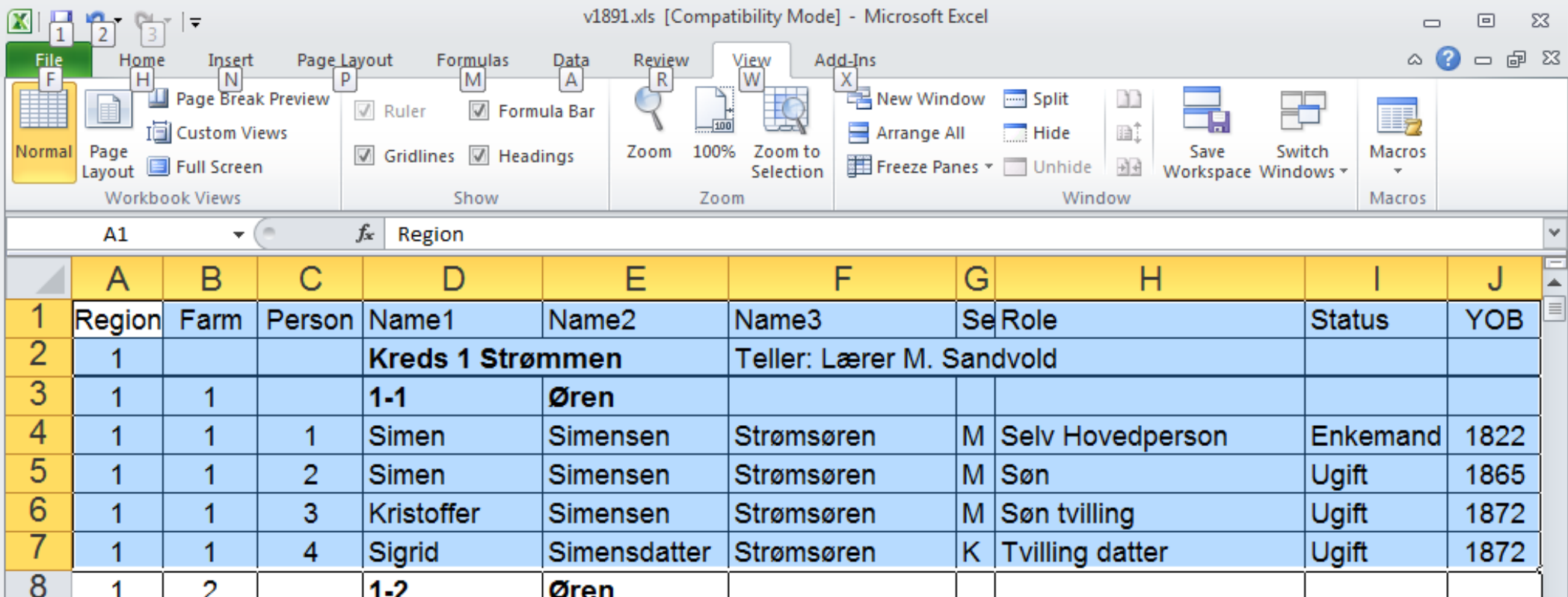

#### What I Hope to Show You...

- That APL is an inherently parallel notation which makes it easy to think about, and "crunch", arrays
- That APL encourages the construction of functional  $DSL's$  – without demanding a purely functional approach to coding
- That APL is a "tool of thought", which helps us discover suitable algorithms and solutions through experimentation

### What I Hope I Demonstrated...

- The Data is at your Fingertips<sup>TM</sup>
- APL Encourages the construction of functional DSLs
	- Work closely with or BE the Domain Expert
- ... That Dyalog APL blends Array, Functional and Object Oriented paradigms "seamlessly"
	- Allows you to use the Tool of Thought which is appropriate to the task
- ... with tight interop with Object Frameworks
	- Provide, Consume and Extend COM, CLR (& soon JVM) Classes

#### Parallelism#

- "Map" is the default behaviour for many primitives
- We automagically parallelize each function in

#### $+$ / Quantity  $\times$  Price  $\div$  Discount

- IBM APL2 used the "370 Vector Facility" from 1987
- However, on modern hardware, "interpreted SIMD" hits memory bottlenecks hard

#### Parallelism ...

- We are working on a compiler and considering "optional type declarations", etc.
- Many "idioms" are already recognized by the interpreter. For example  $X/\iota \rho X$ .
- We have an experimental interpreter w/closures
- P.Each P.Outer P.Rank are multi-process versions of familiar APL "operators"
	- $-$  Refactoring can be handled by non-technical developers
	- Insurance company saw 5x speedup on 8-core i7 for pension calculations
	- "bang for the buck" here and now

### Can an interpreter be FAST?

- You can always write a faster program in a compiled language...
	- $-$  IF you have the time to figure out how to do it right
	- On large data, APL expressions have VERY LITTLE  $interpreter overhead - very few loops$ 
		- $(+/\omega + \rho\omega)$  can be thought of as "bytecode"
	- We have spent 30 years optimizing 1-bit, 1-, 2- and 4byte integers, so arrays are compact
		- ... and memory access is getting expensive
	- $-$  Some parallelism is automatic

#### In Practice ...

- On synthetic benchmarks, C[#]&family usually beat APL
- ... But large APL applications often outperform and "outscale" competitors using compiled languages
- Close collaboration between domain experts and software engineers allows efficient operations on compact data representations
	- $-$  In rare cases hotspots are recoded in C & friends after "discovery" in APL (APL code lives on for R&D and QA)
- It is straightforward to experiment and discover alternative algorithms, and apply mathematical insights
- Object hierarchies seem to encapsulate data in ways which severely constrain the set of possible optimizations

### **Types and Correctness**

- APL is called "write only" by those who can not read it, in practice the reverse is true for well-written code - Compare  $\{+\omega + \rho\omega\}$  to traditional alternatives
- No type definitions, almost no loops or other "fluff"
- Extremely high "semantic density" leads to Domain Experts being  $\bullet$ able to read the code and participate in refactoring
- Build in hours, refactor & ship frequently for decades  $\odot$
- The really interesting bug is the broken algorithm  $\bullet$

"The only program that stands a chance of being correct is a short one."

(Arthur Whitney, Kx Systems)

#### Some Customers

- SimCorp (DK), APL Italiana (I), Fiserv Investment Services (US), Infostroy Ltd (Russia)
	- Leaders in various markets for Asset Management Systems
- KCI Corp  $(US)$ 
	- $-$  Budgeting and Planning
- Carlisle Group (US)
	- Collateral and Securitization for Global Capital Markets
- ProfDoc Care (Sweden)
	- One of the worlds largest Patient Journal systems with 40,000 users and 2.5 million patient records in Sweden, and sub-second response
- ExxonMobil (US)
	- Optimizes the "Cracking" of Petroleum Products using APL
- Typically used in emerging or constantly churning markets

### Curious?

- Download free "Mastering Dyalog APL" PDF (or buy hardcopy from Amazon)
- Download a Free Trial System
	- Windows 32-bit,
		- Contact Dyalog for trials on other platforms

# $\rightarrow$  HTTP://TRYAPL.ORG